**Dr. Rubi Boim**

# **Data Modeling in NoSQL (C\*) - Examples Big Data Systems**

# **Motivation (for this course)**

• Learn modeling techniques by examples

• In real life you will blend strategies from each

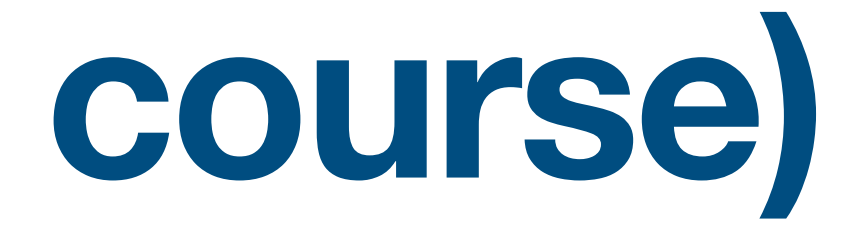

### **Use cases**

- Shopping cart
- Sensor data
- Gmail
- Instagram

# **Shopping cart**

### **Requirements**

- Customers can add items from a catalog
- Fast read performance

# **Shopping cart**

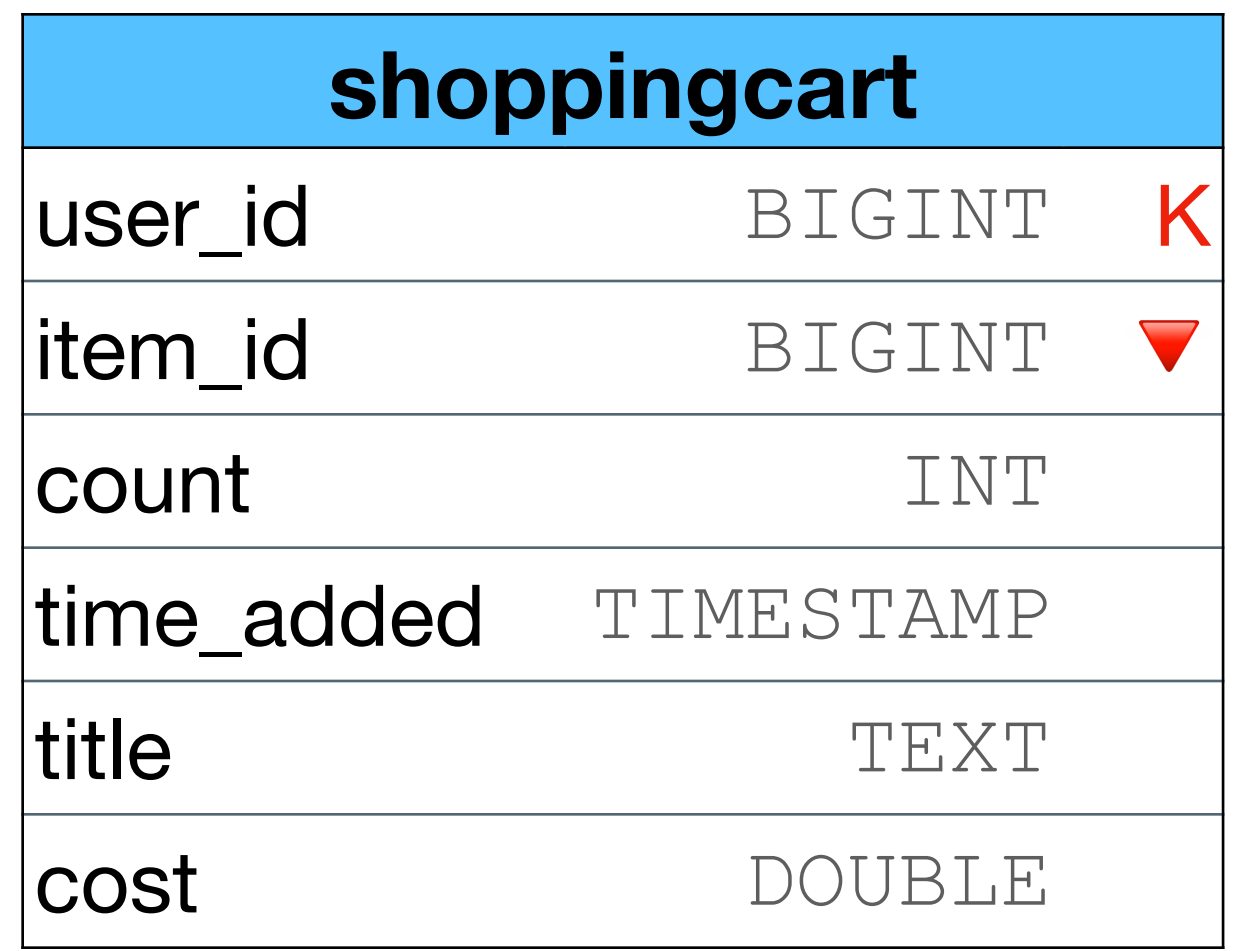

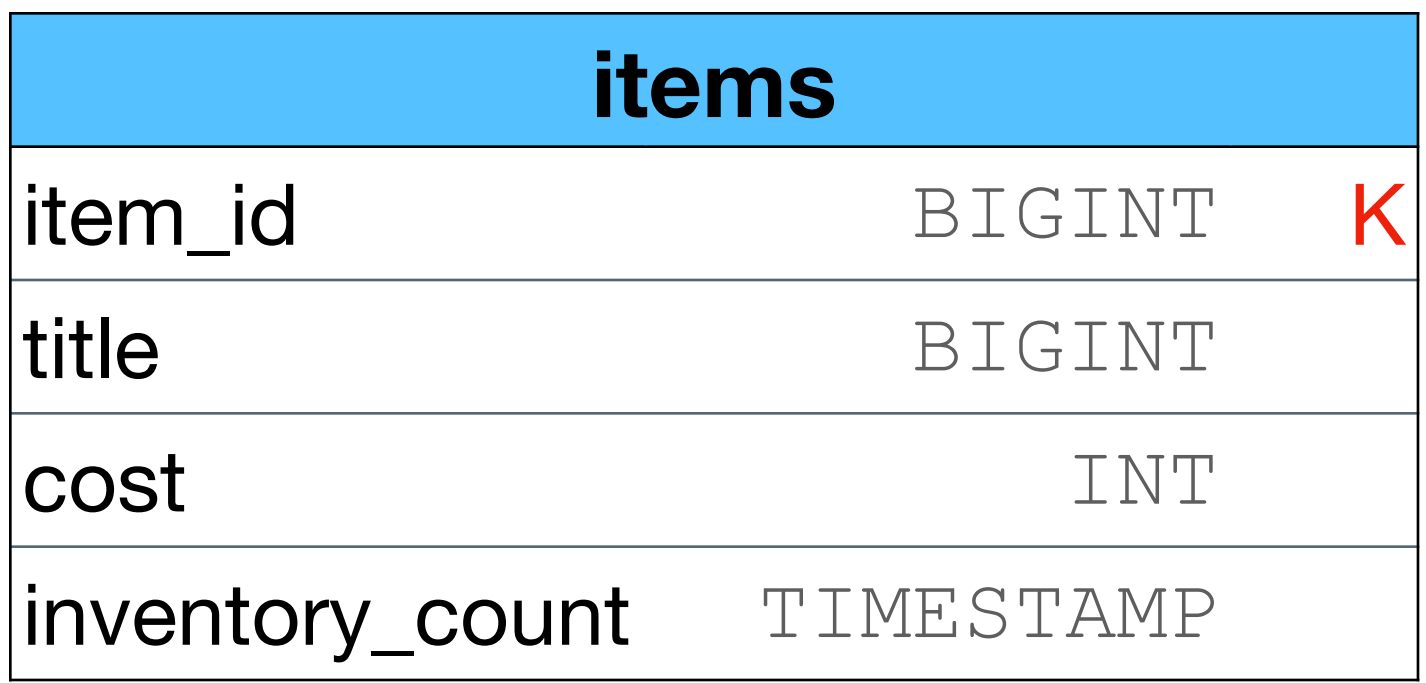

# **Shopping cart**

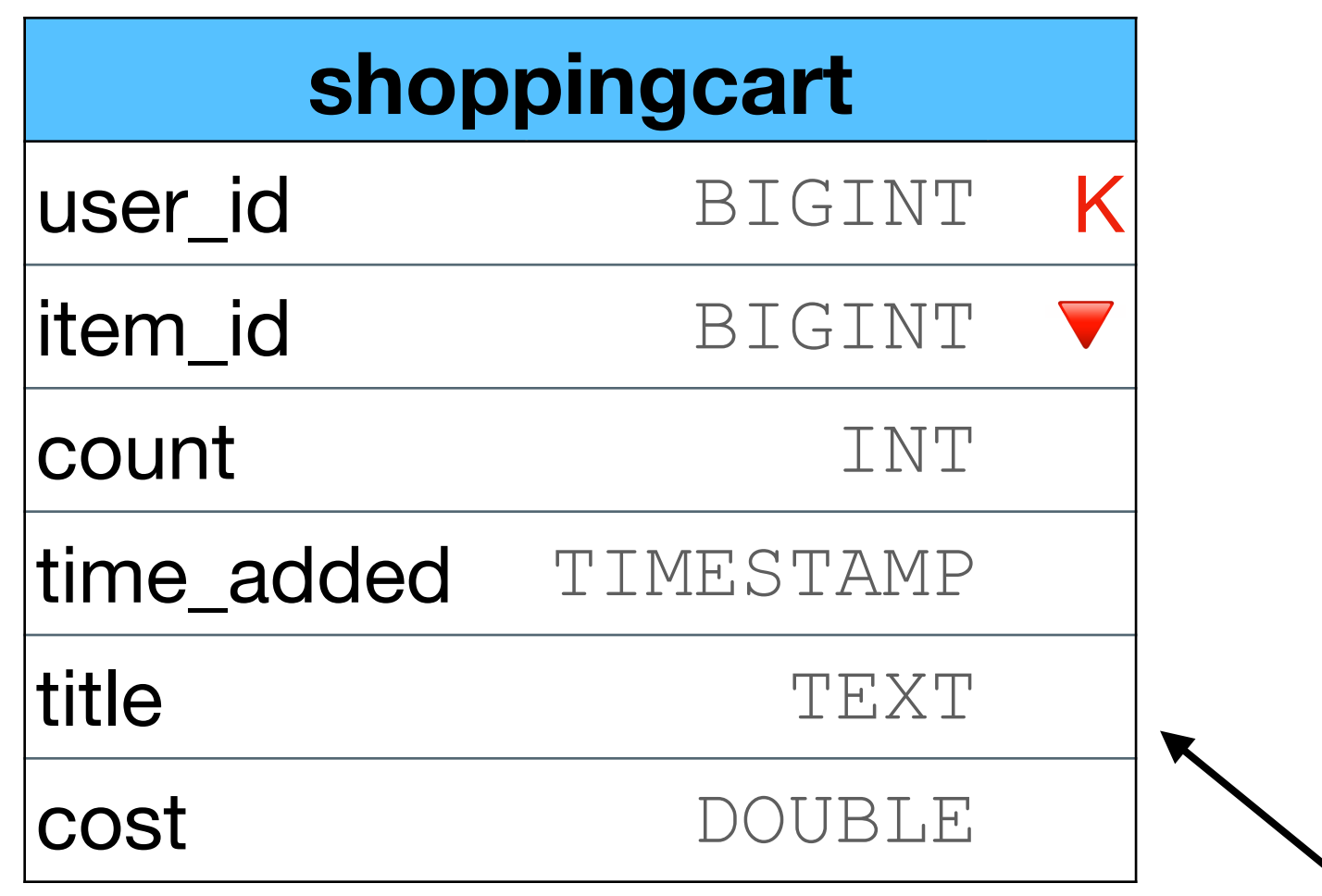

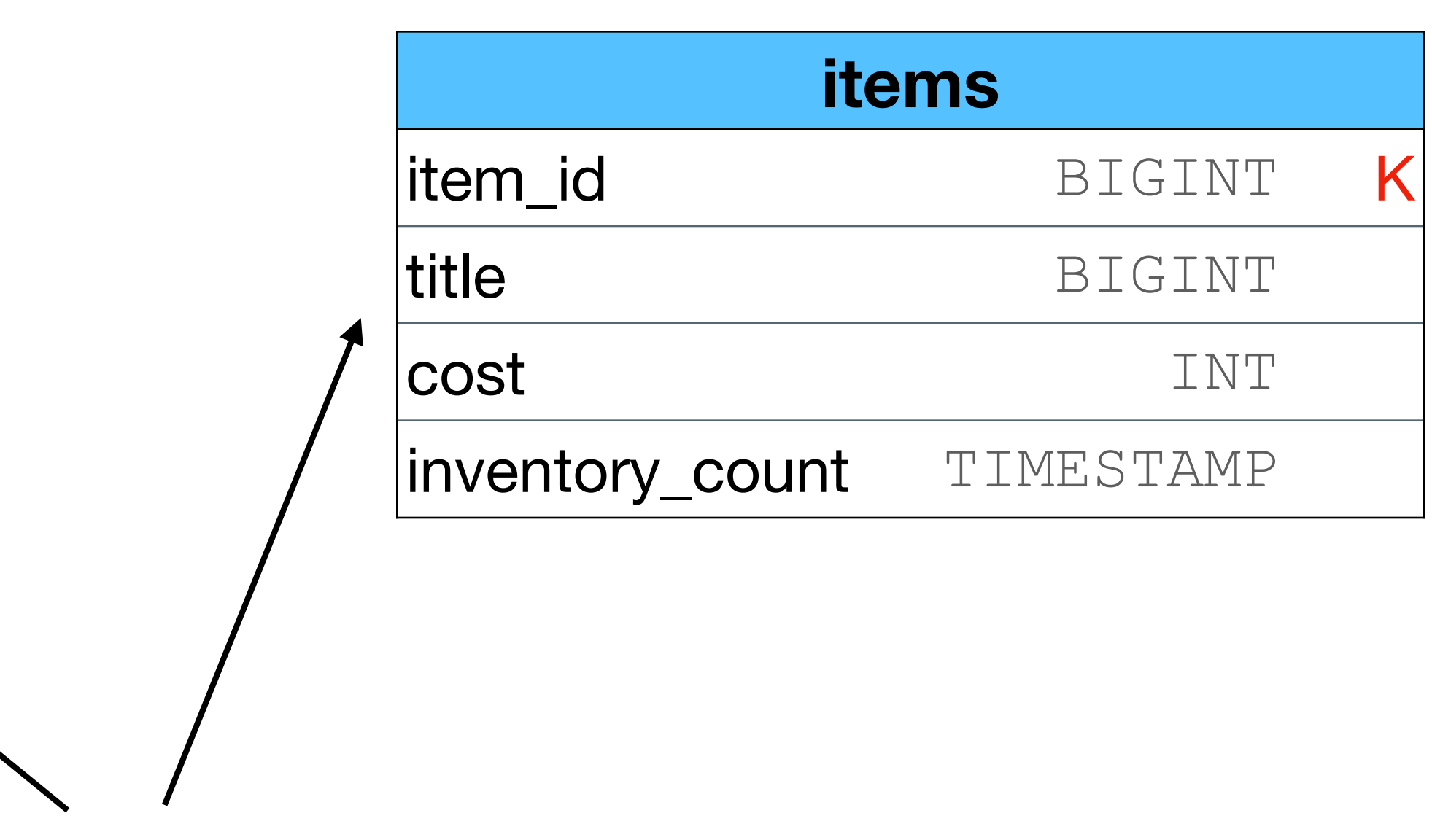

Denormalization for read speed (without joins)

# **Sensor data (time series)**

### **Requirements**

- 
- Write heavy (1m+ writes per second)

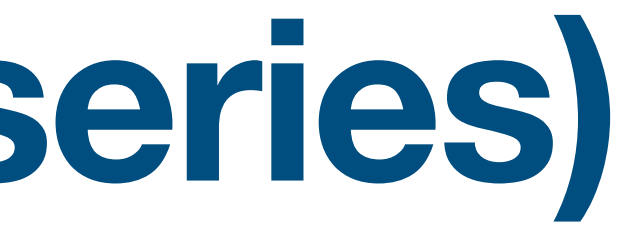

### • Sensors can write different measures per second

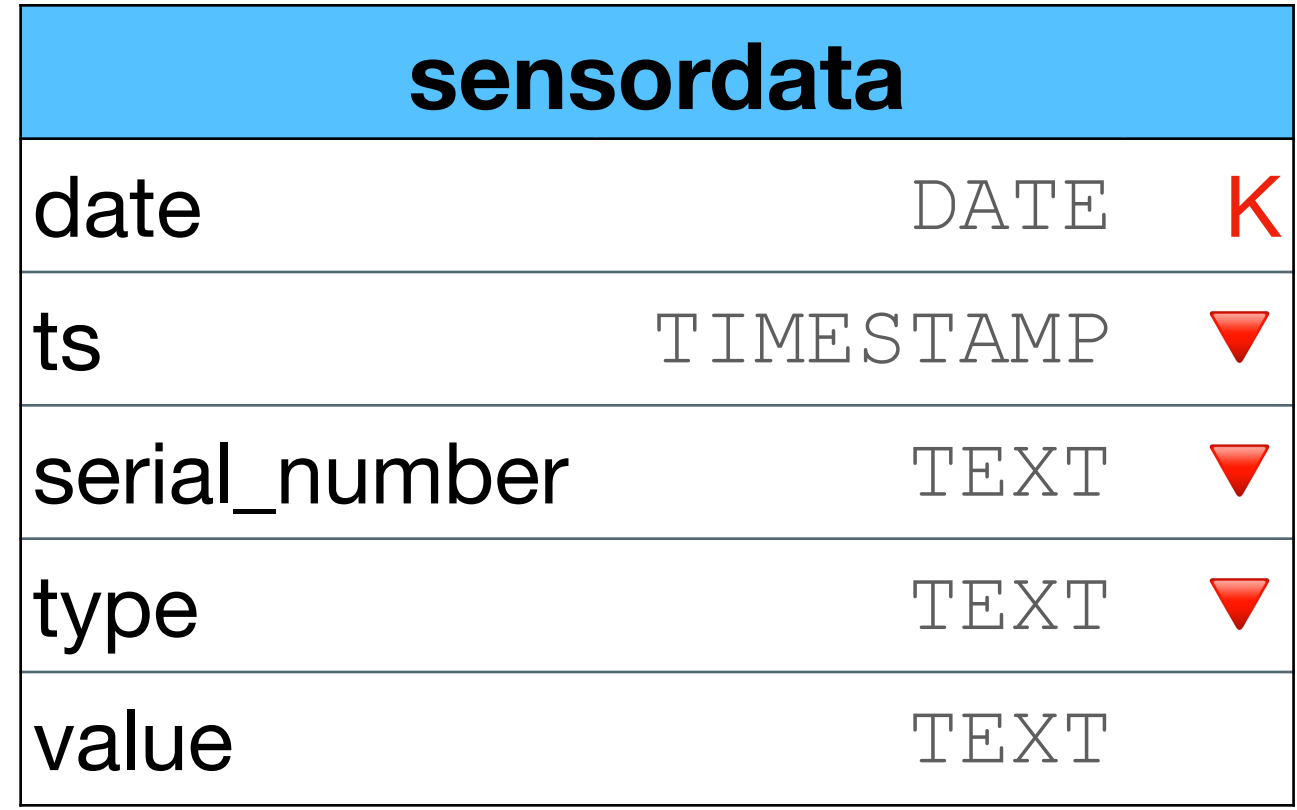

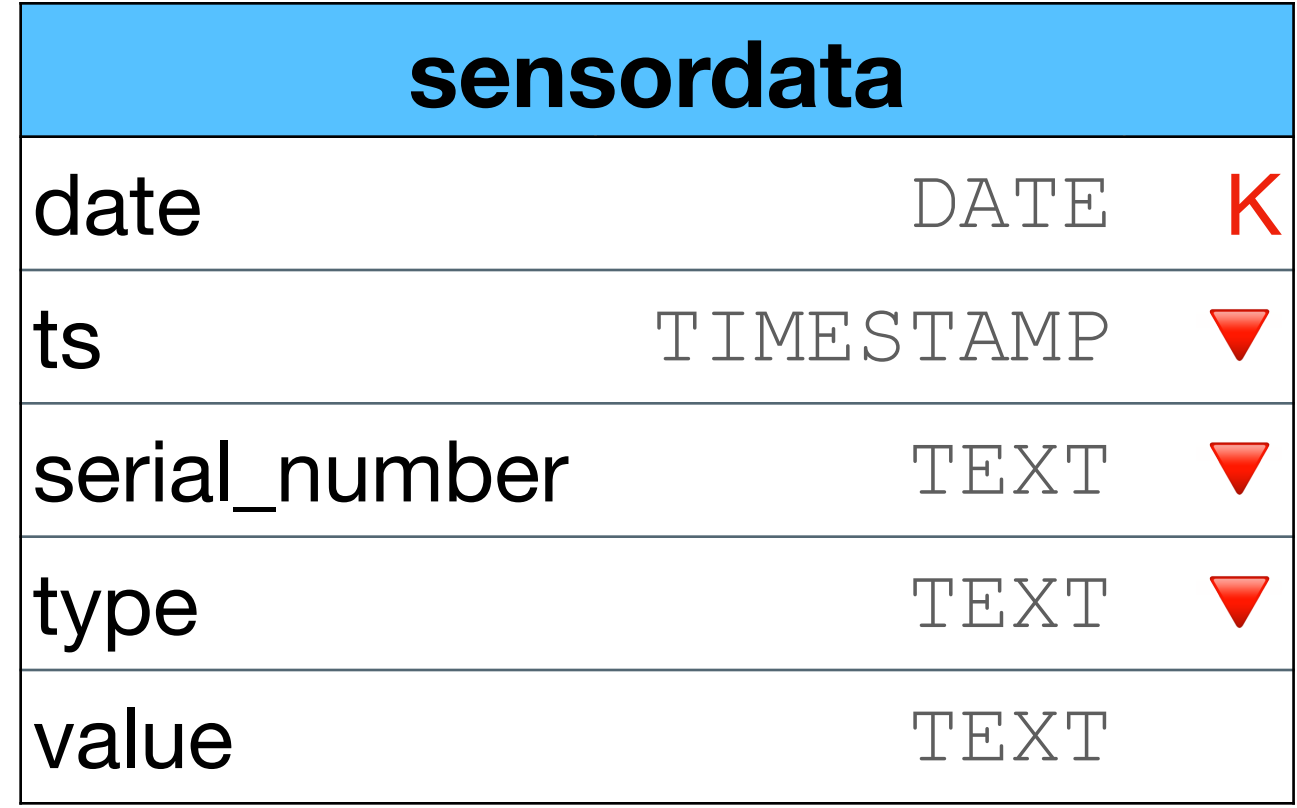

If the number of sensors will grow we will have a problem

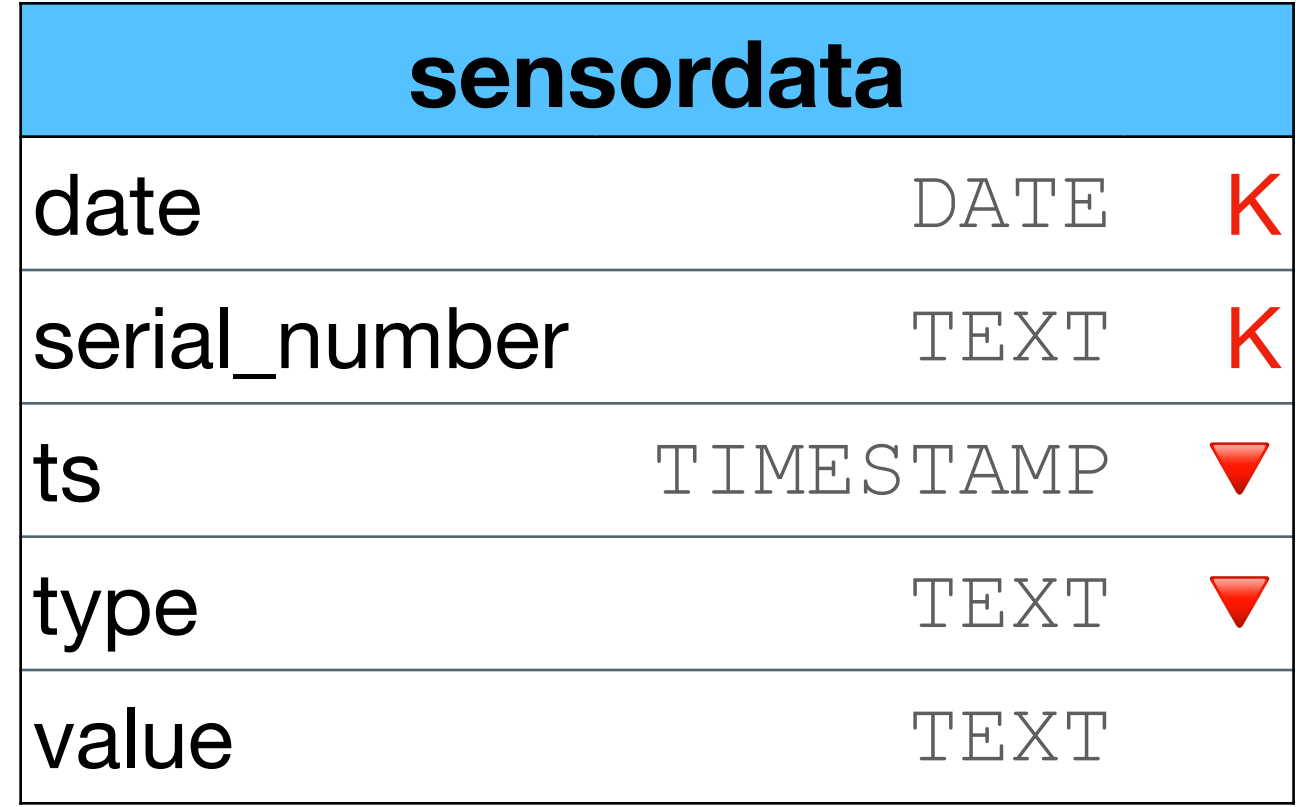

### Data is will always added after the previous data

• SSTable compactions can be optimized You can change the compaction strategies

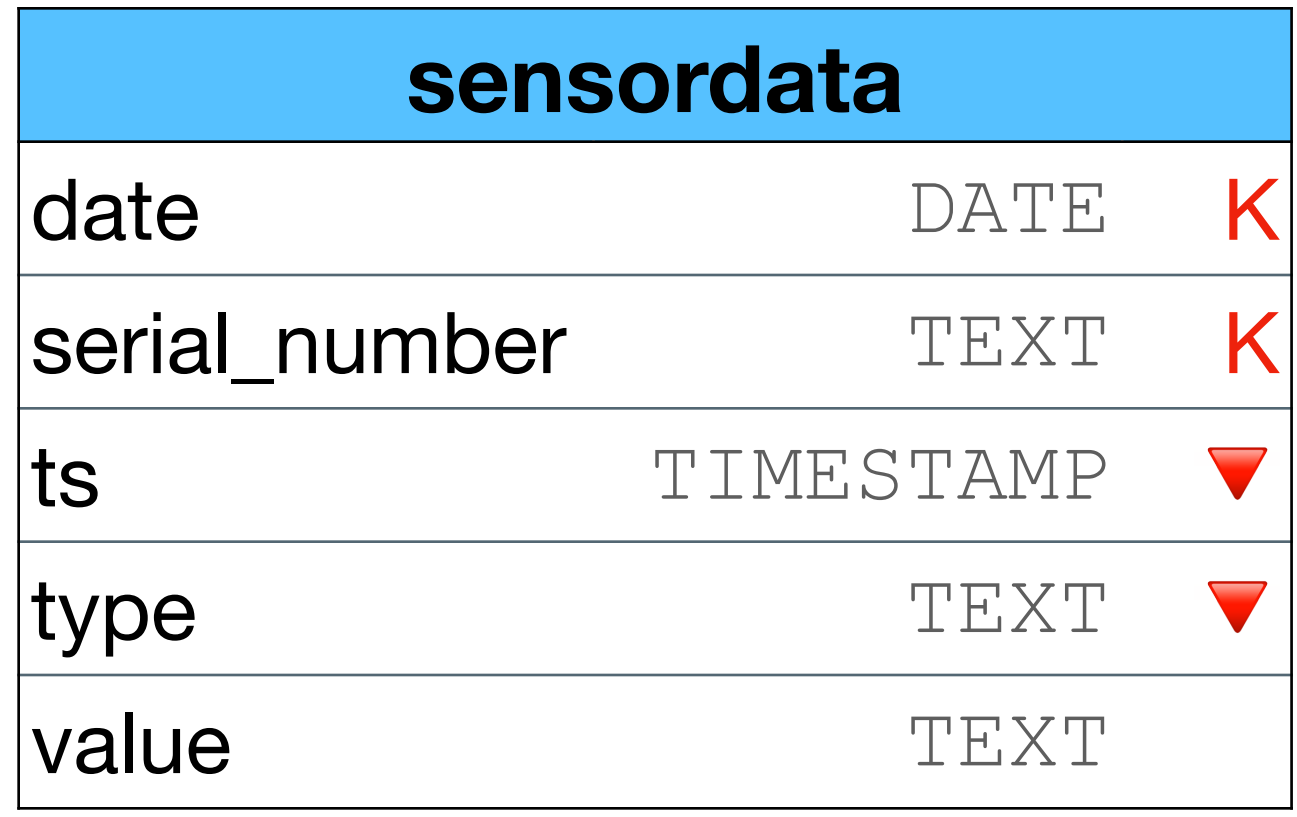

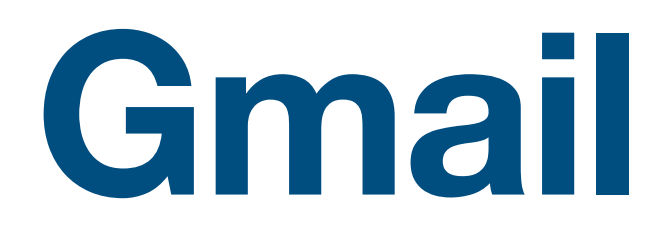

### **Requirements**

- Manage emails by labels
- Support attachments

\*speculation

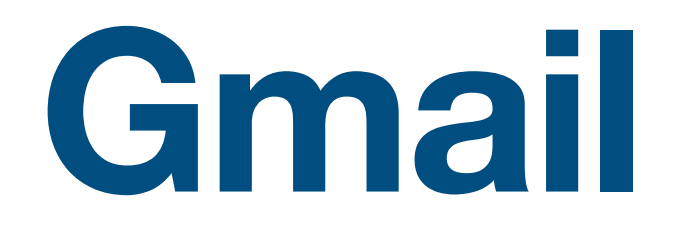

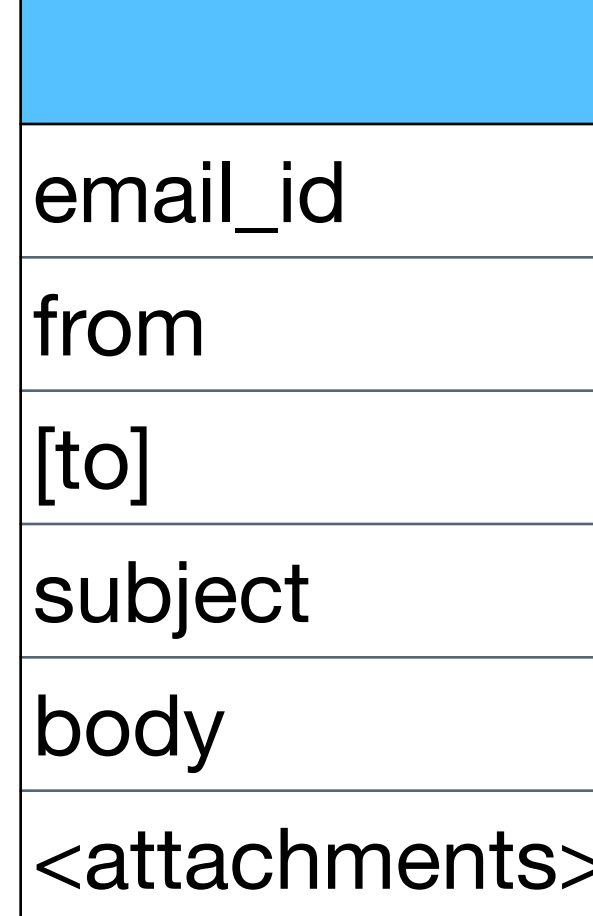

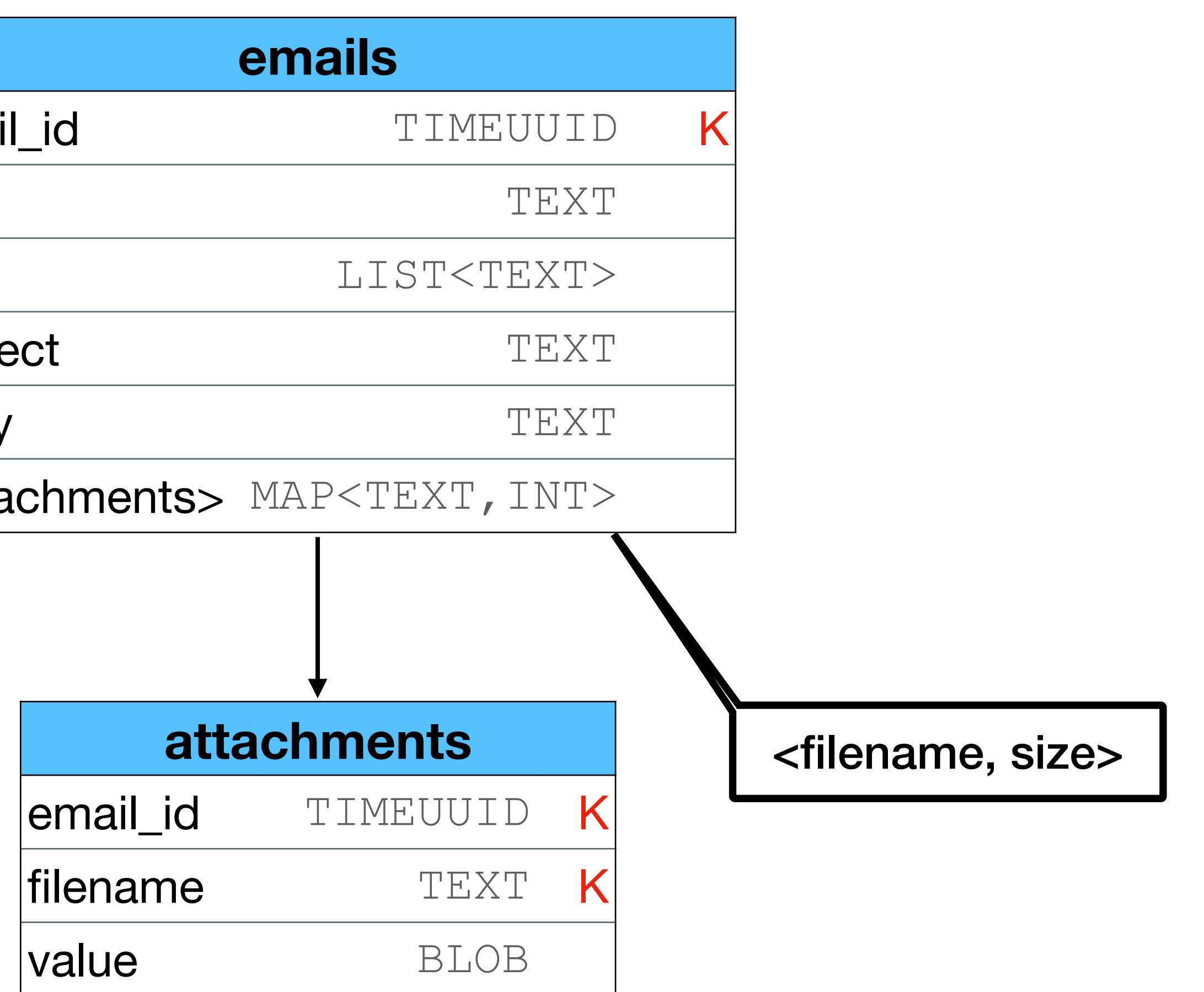

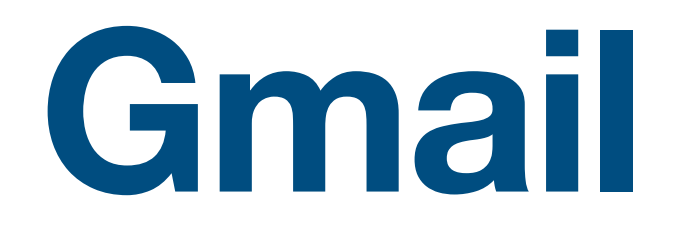

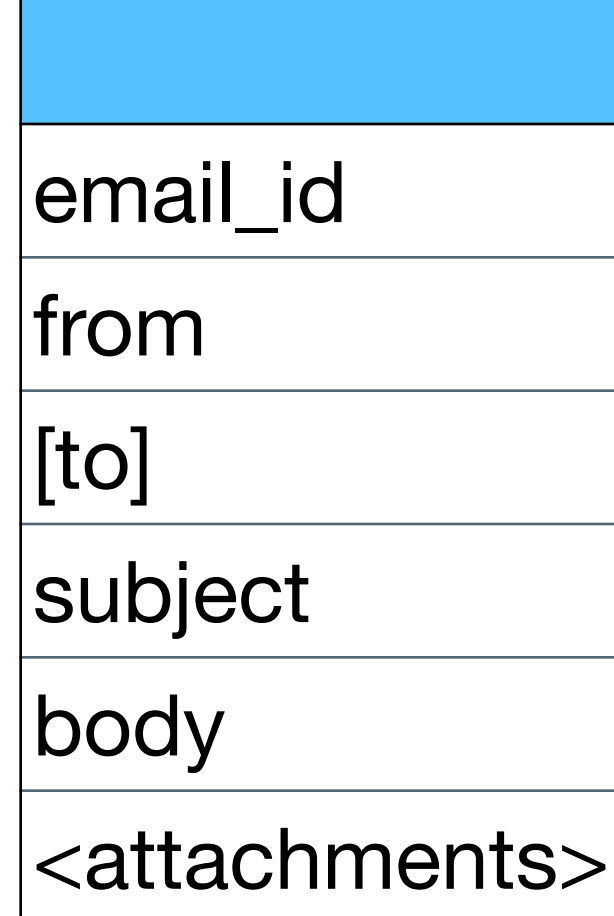

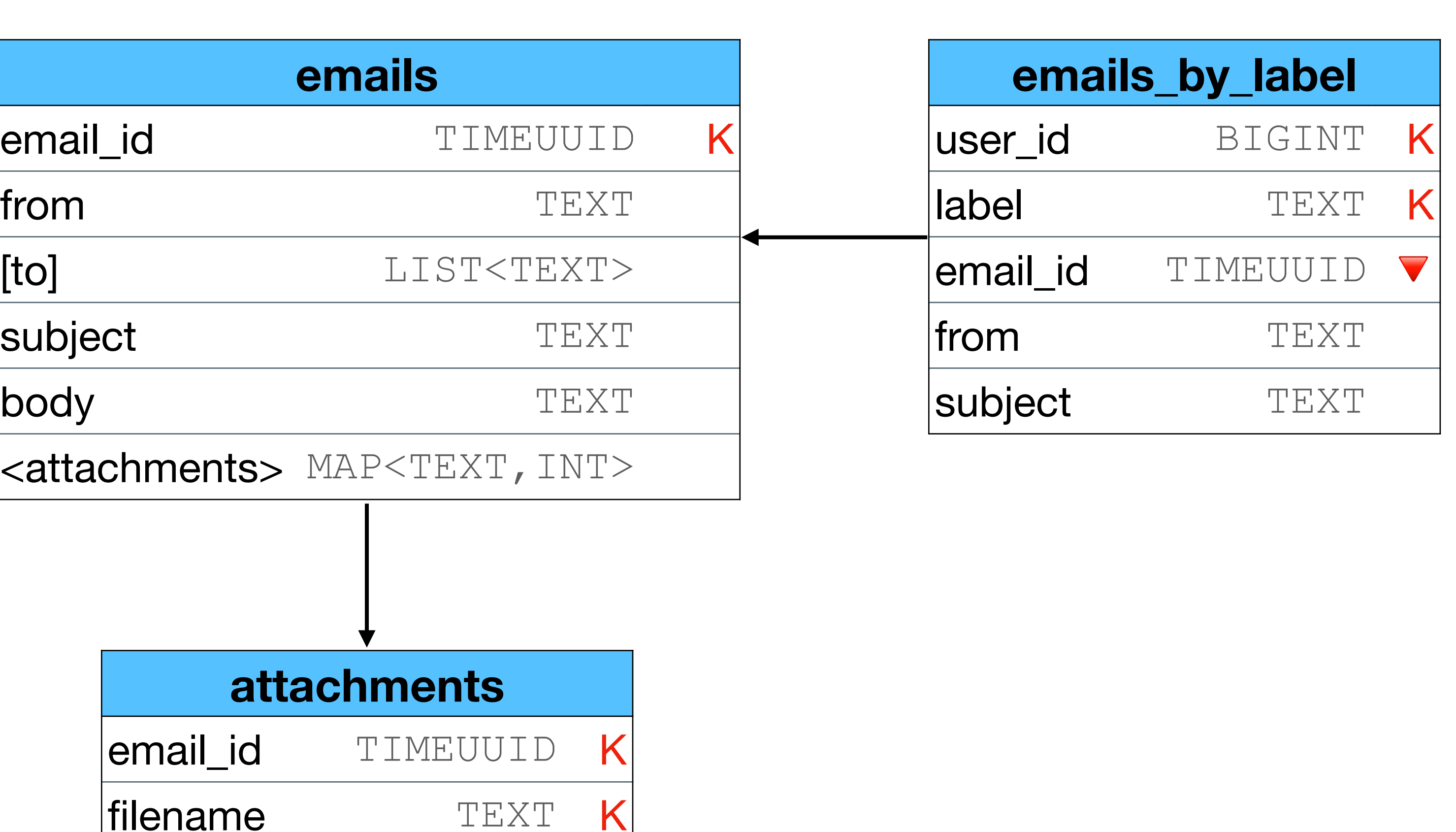

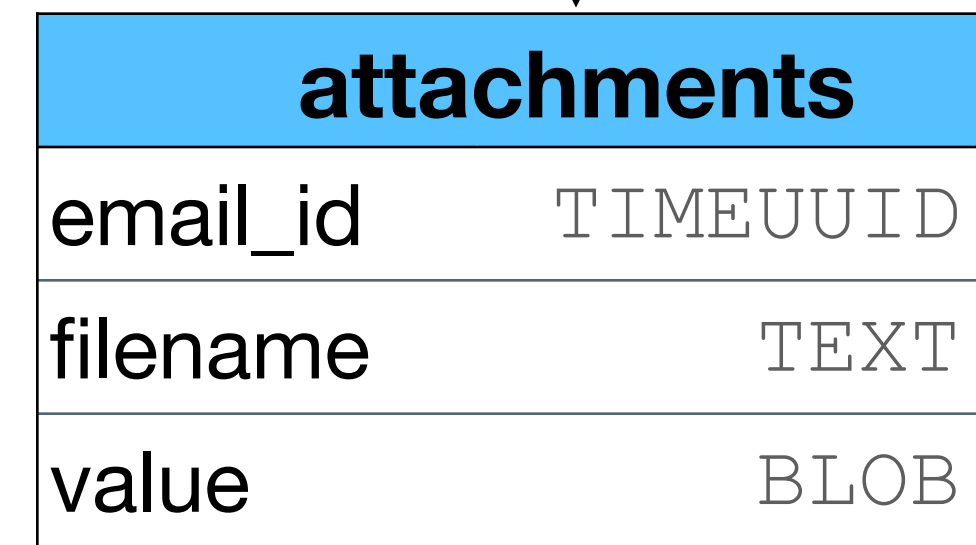

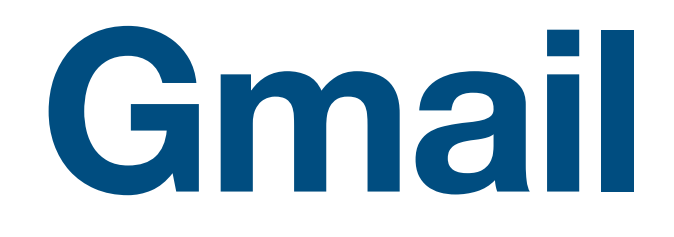

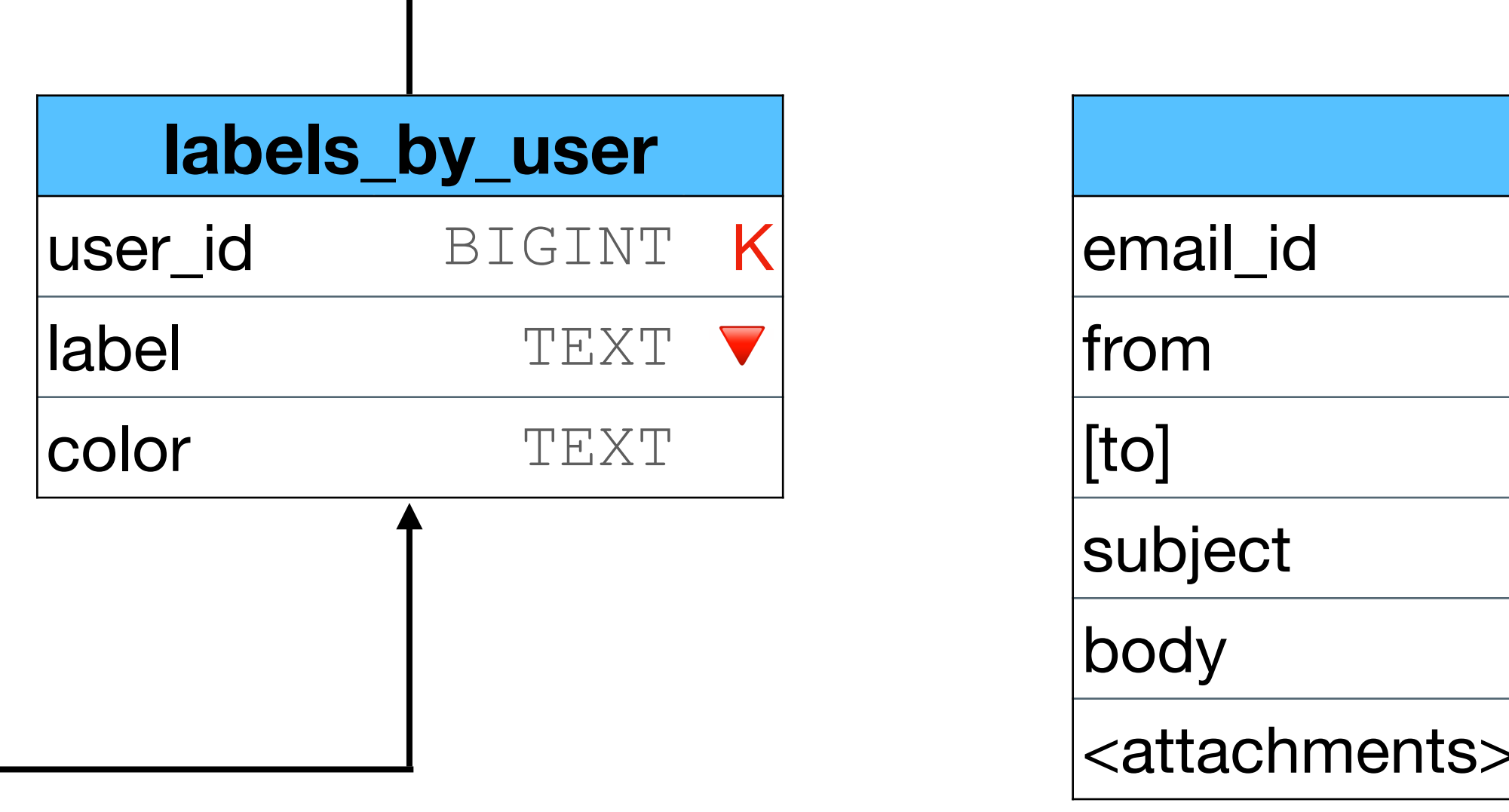

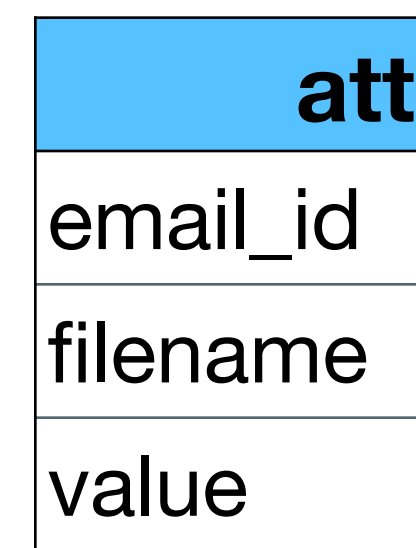

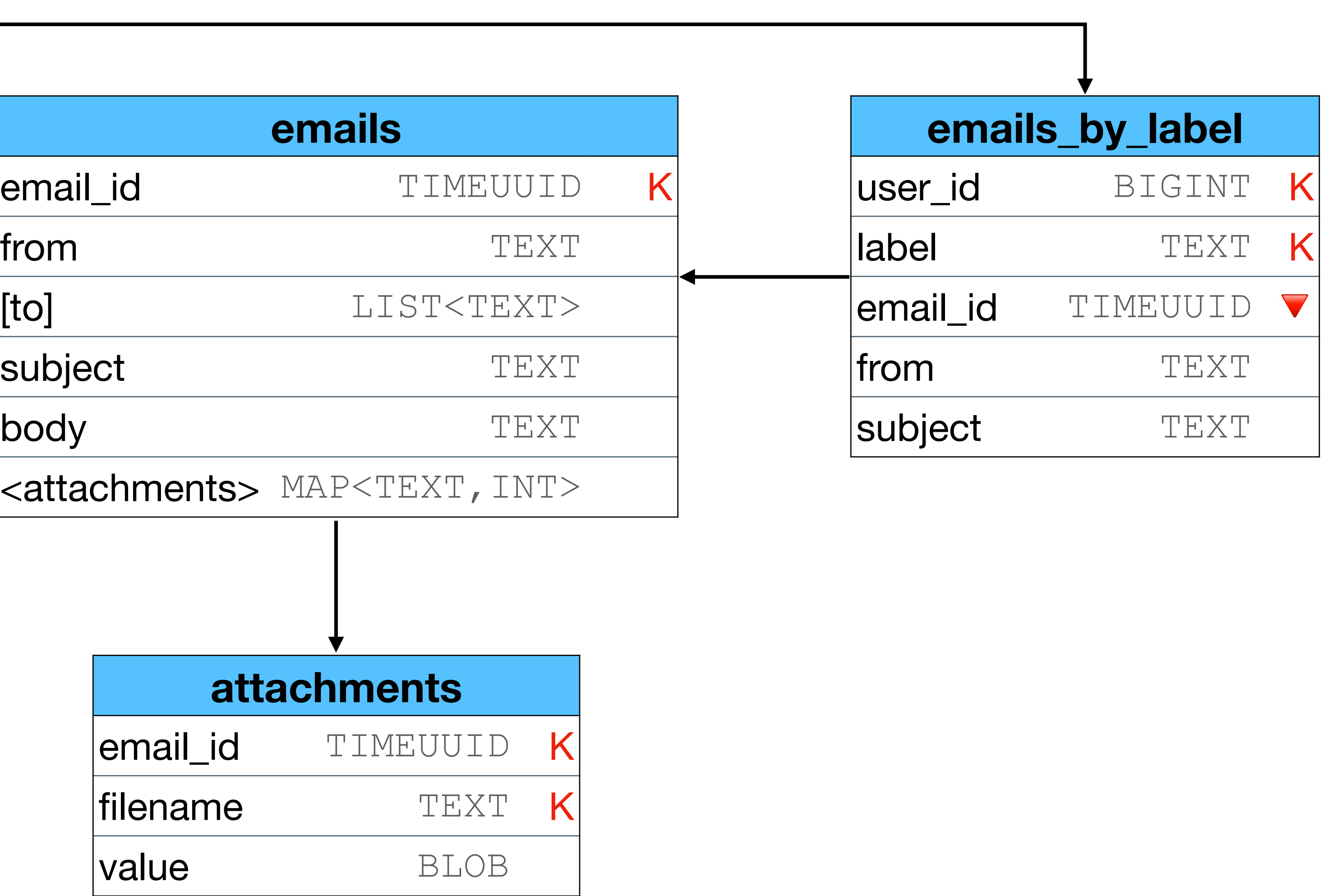

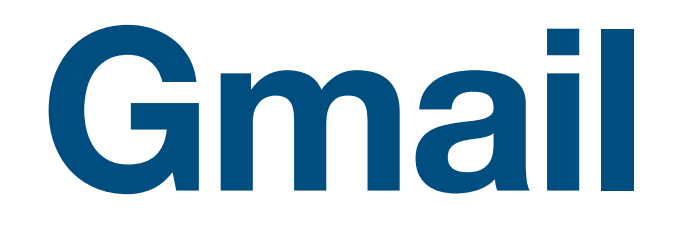

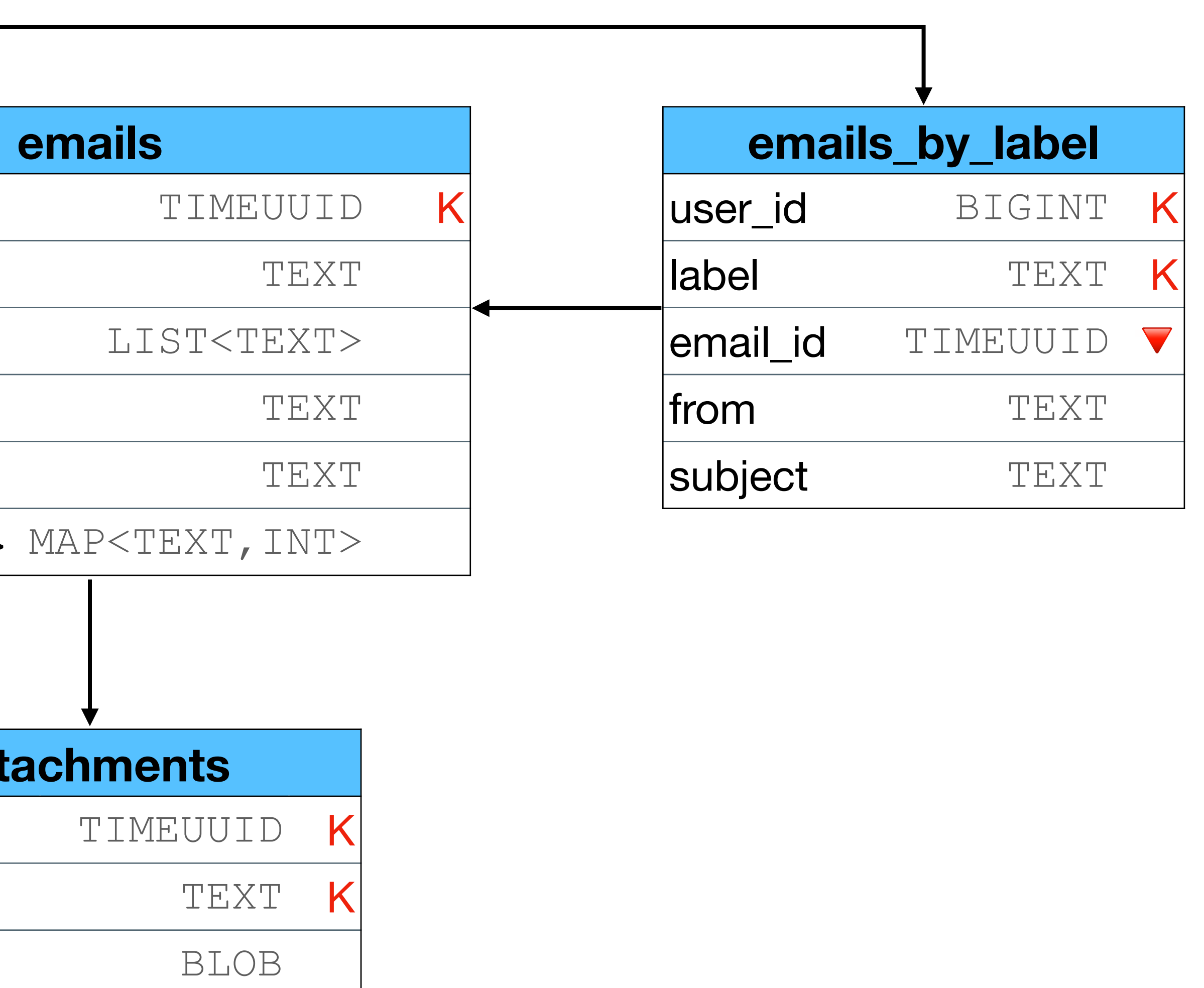

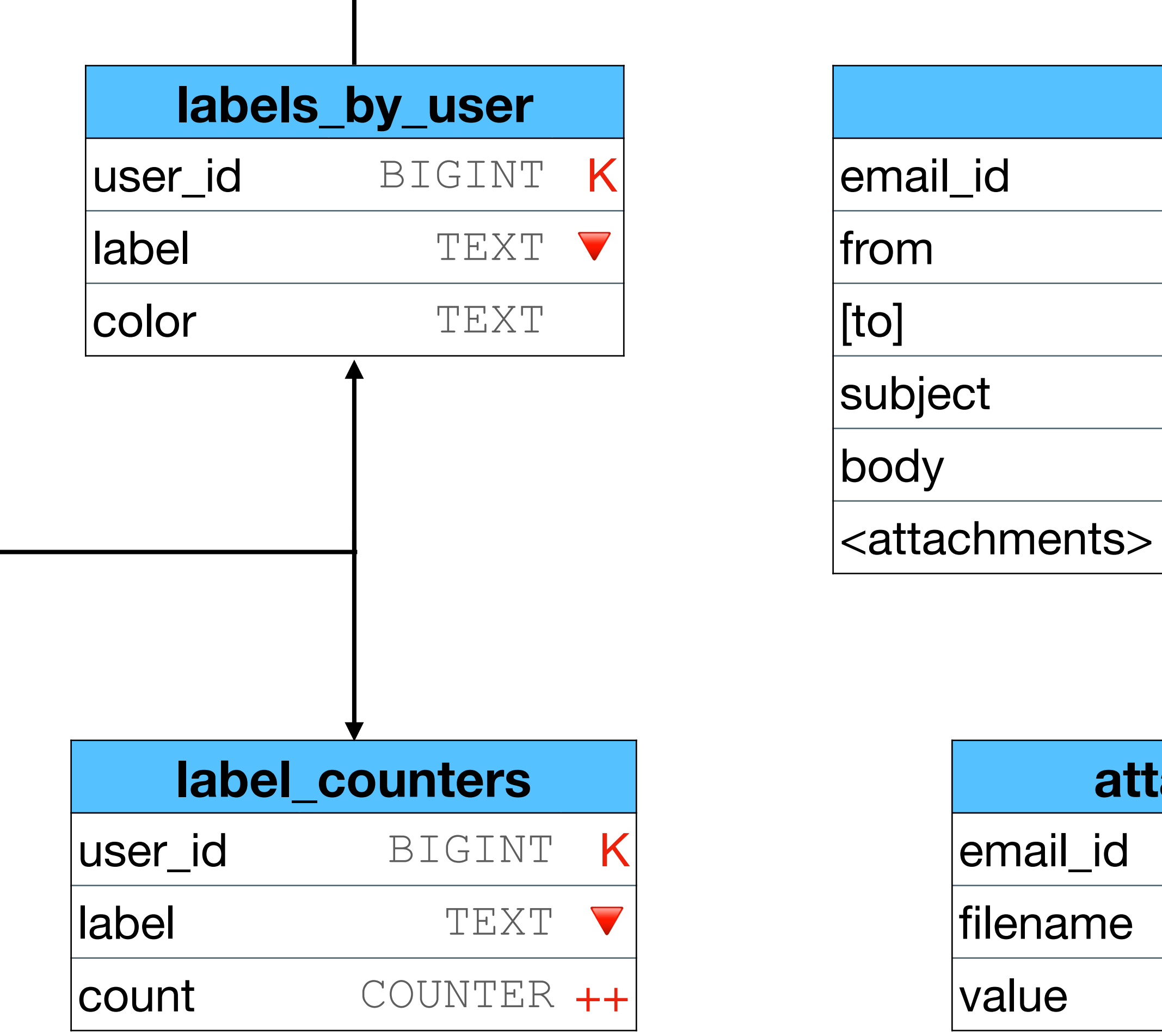

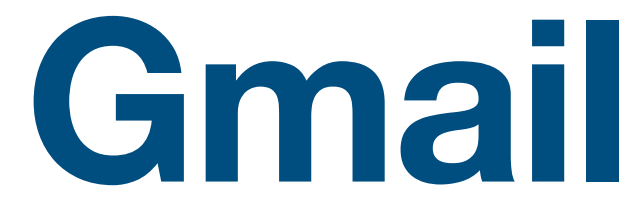

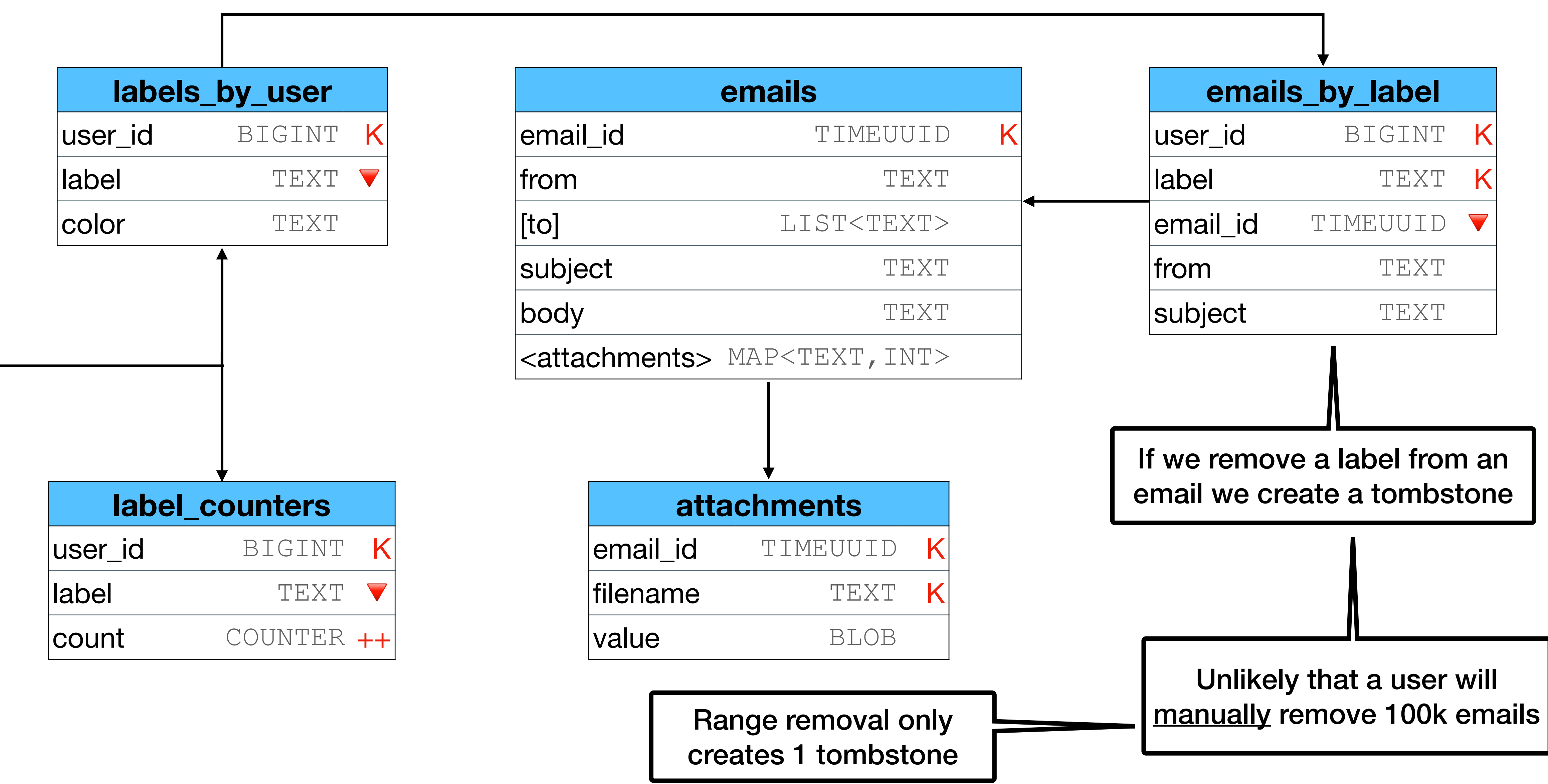

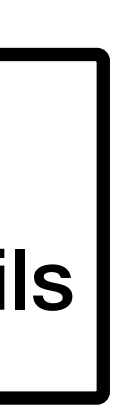

### **Requirements (basic)**

- Follow users
- Post
- Like, comment

### \*speculation

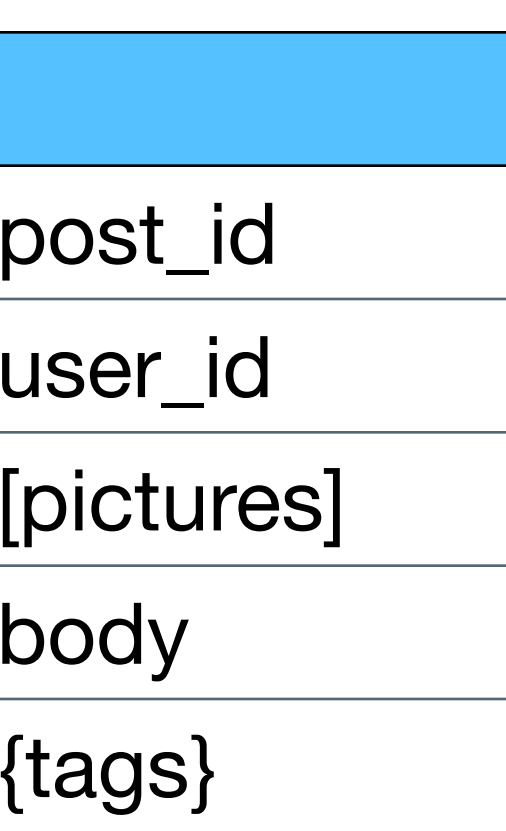

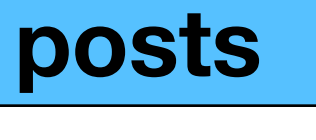

### TIMEUUID K

BIGINT

 $LIST < TEXT$ 

body TEXT

SET<text>

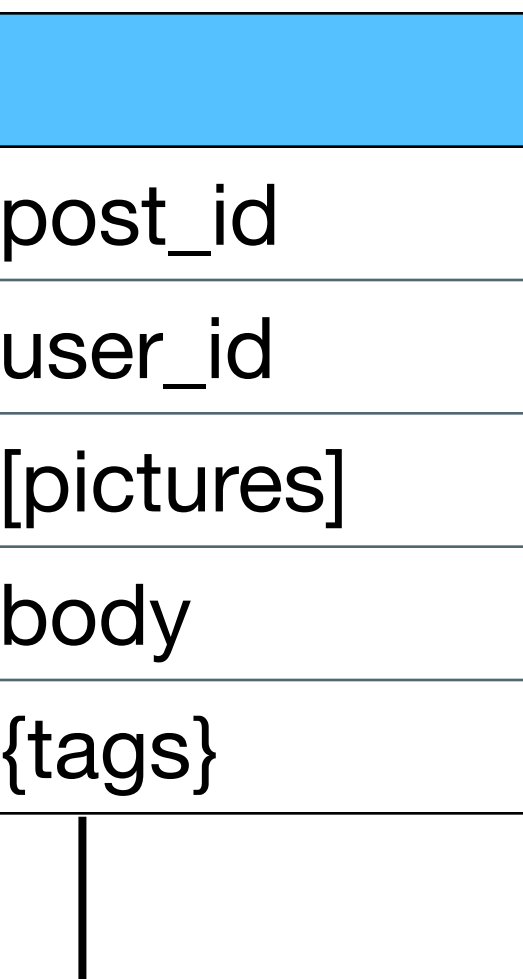

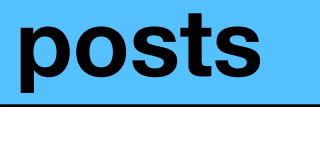

### TIMEUUID K

BIGINT

 $LIST < TEXT$ 

body TEXT

SET<text>

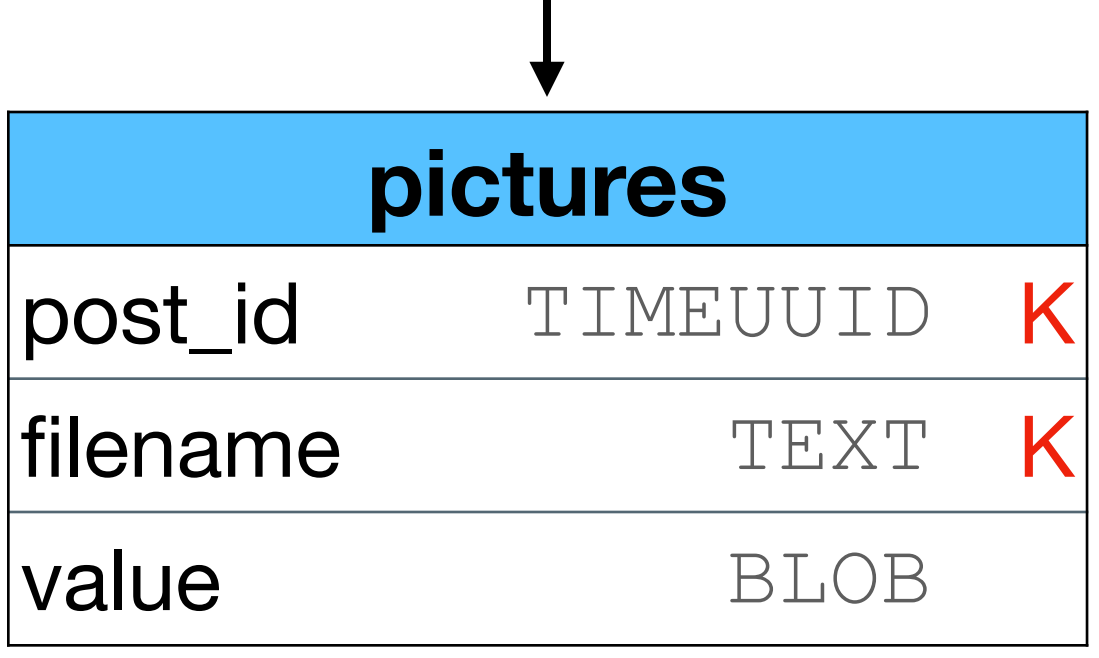

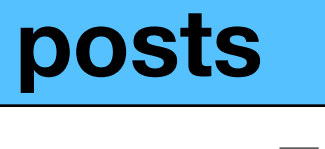

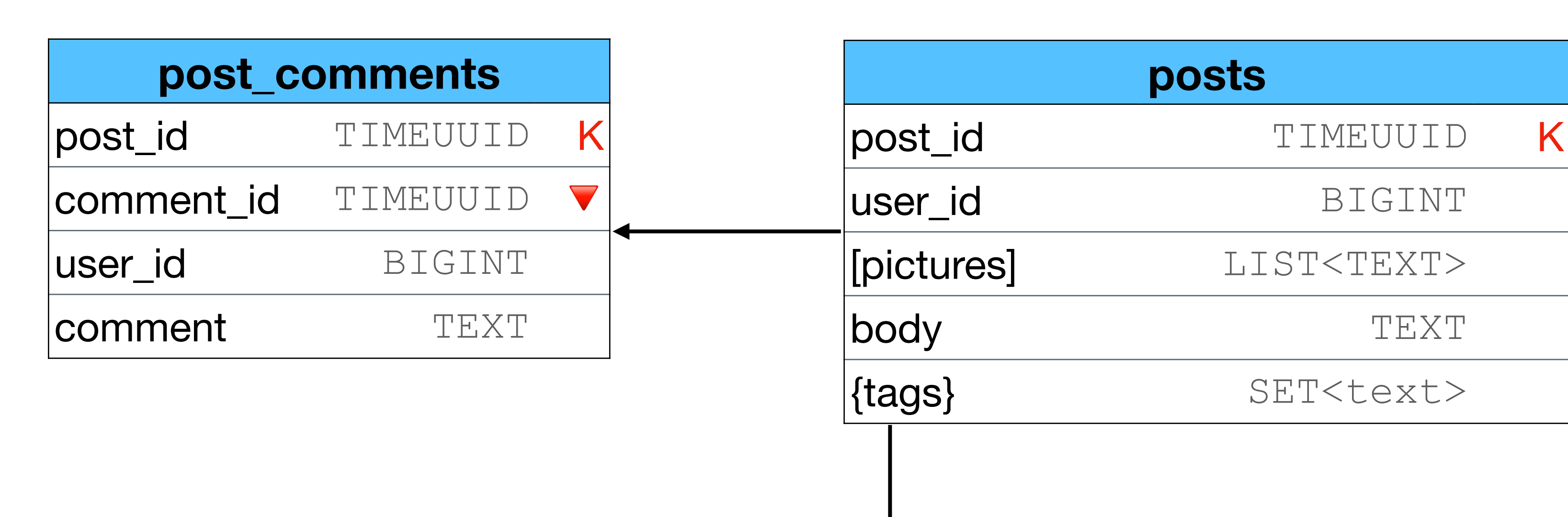

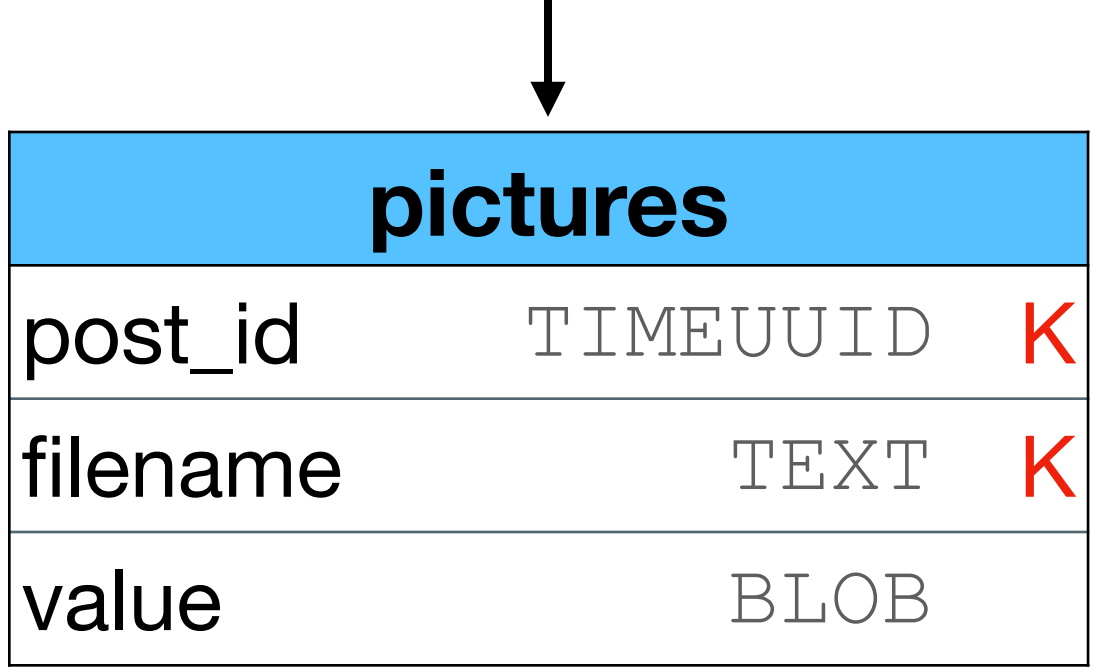

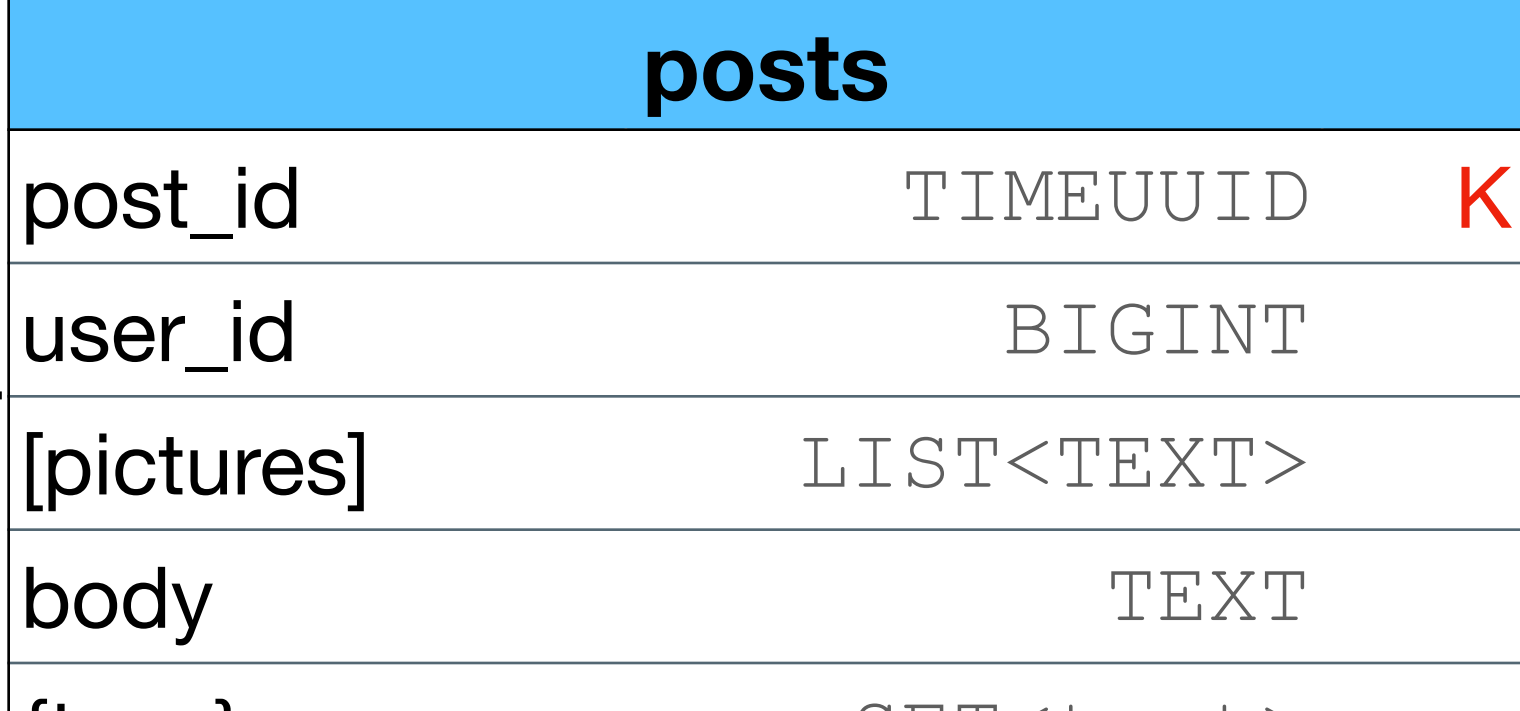

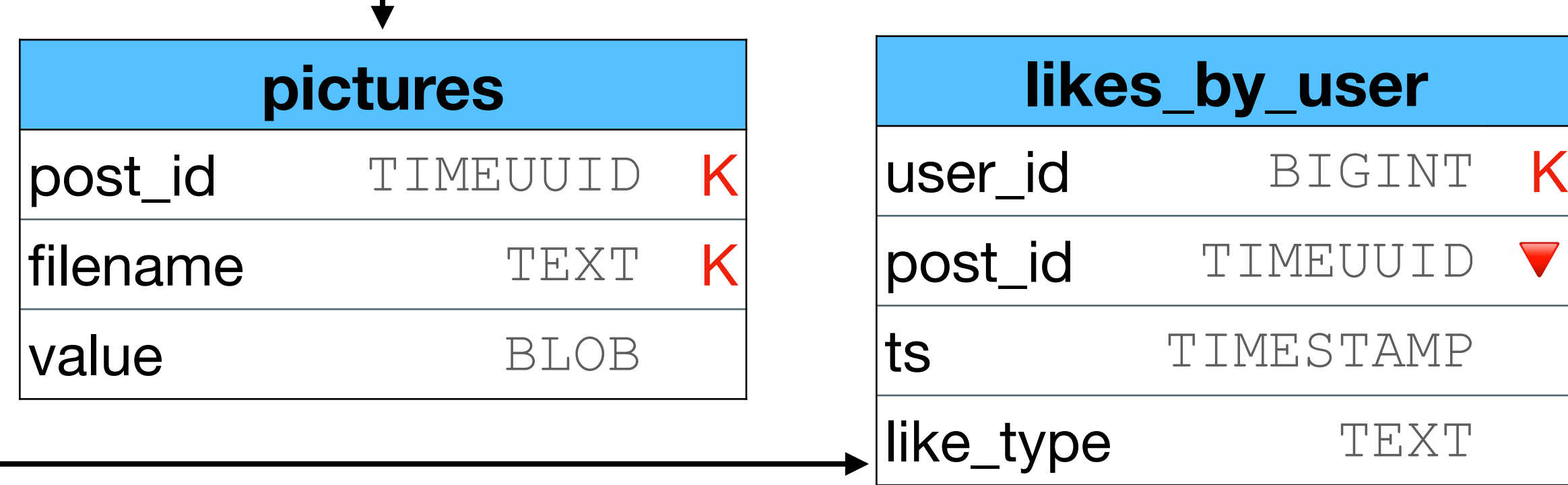

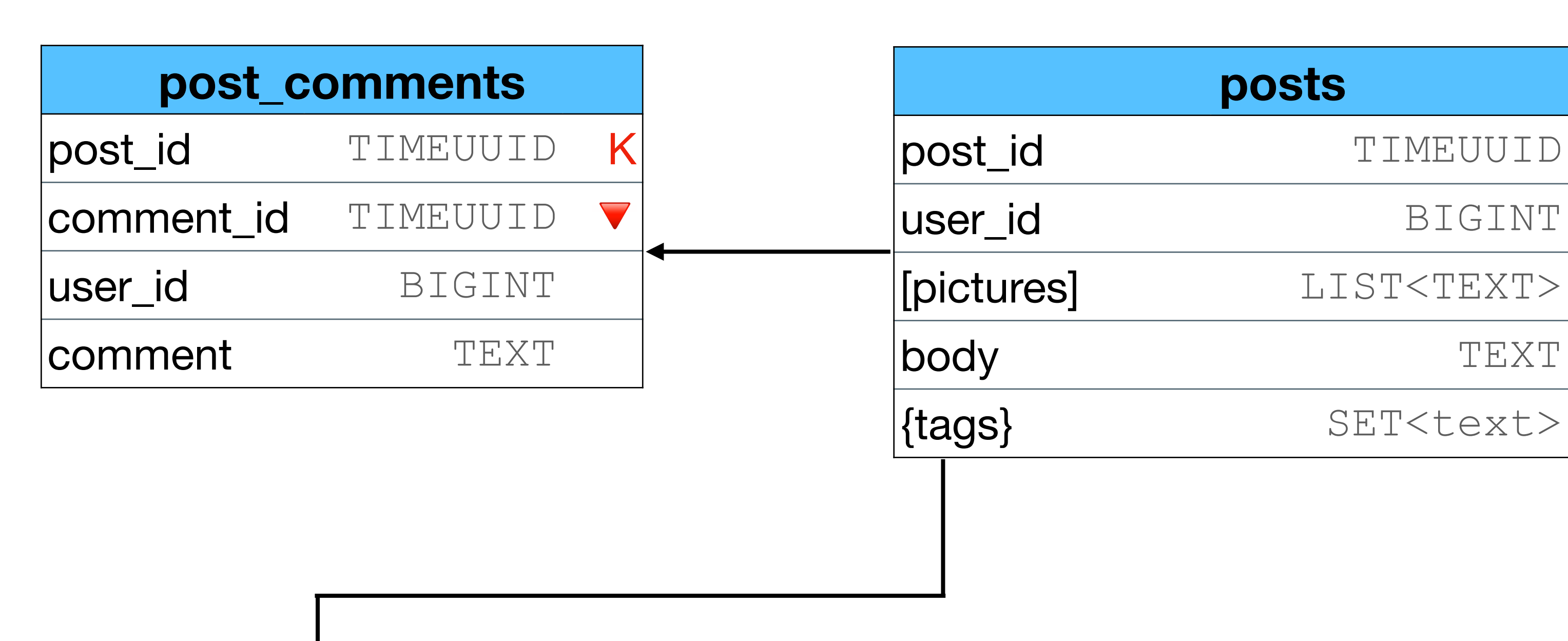

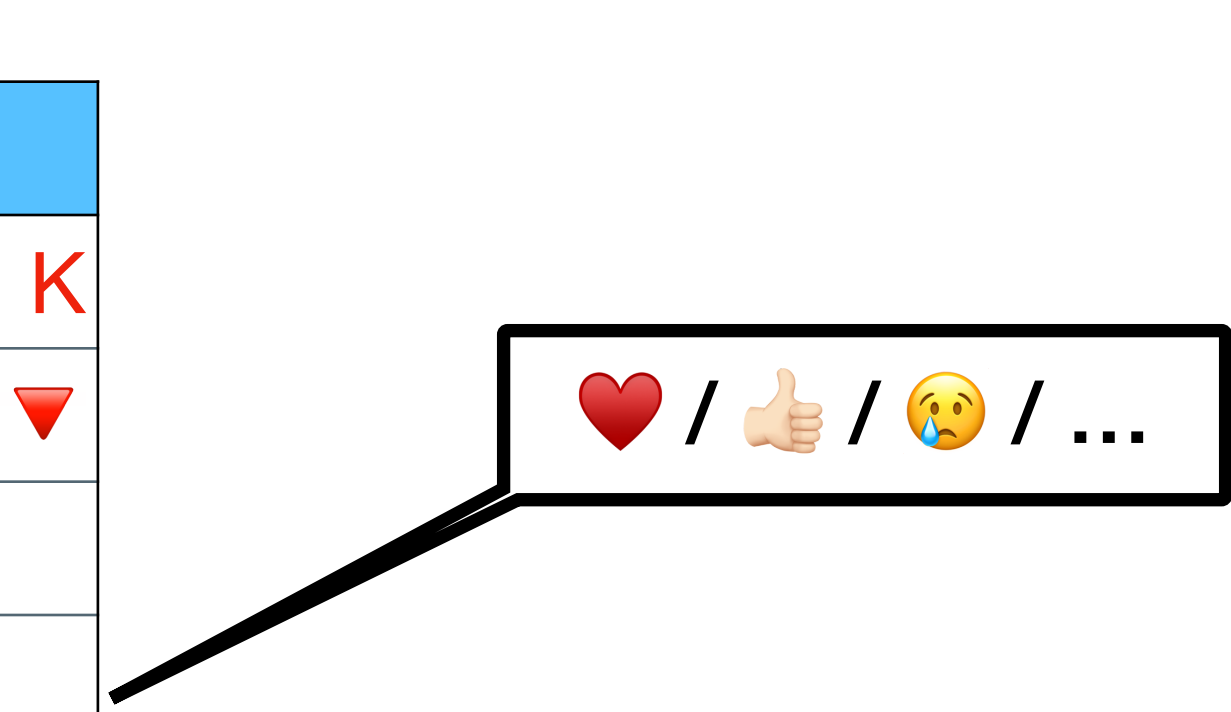

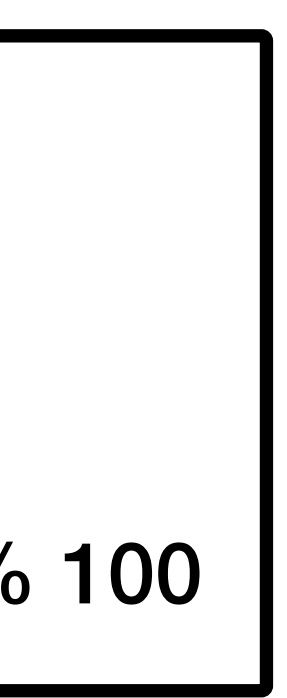

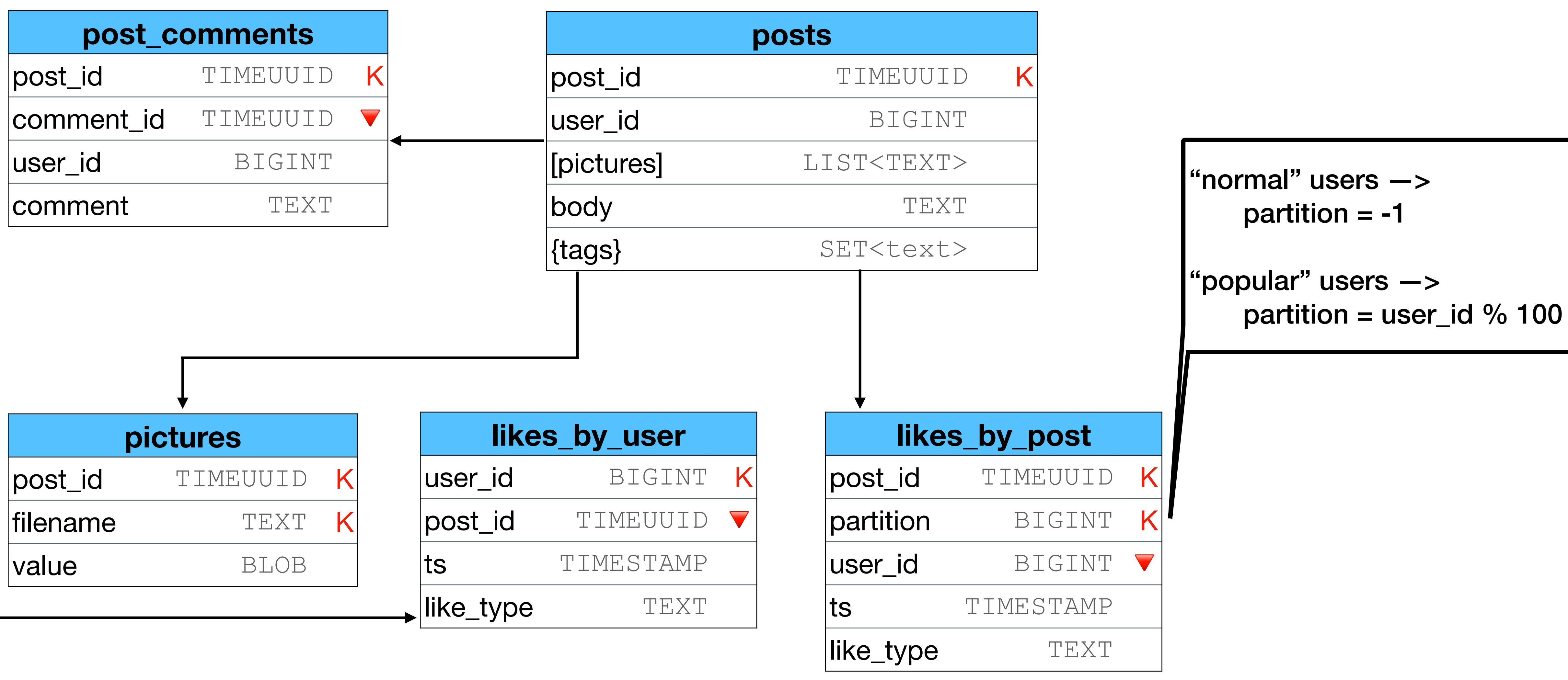

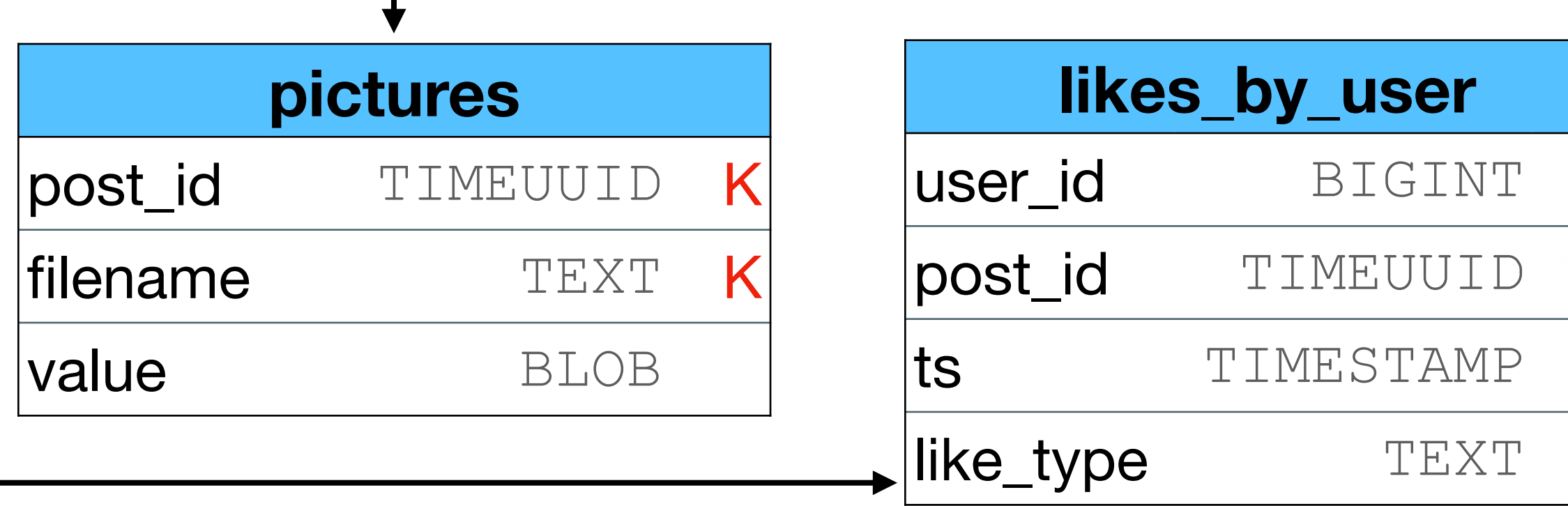

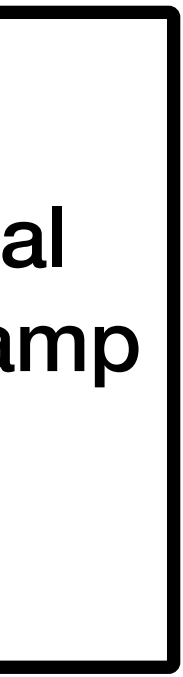

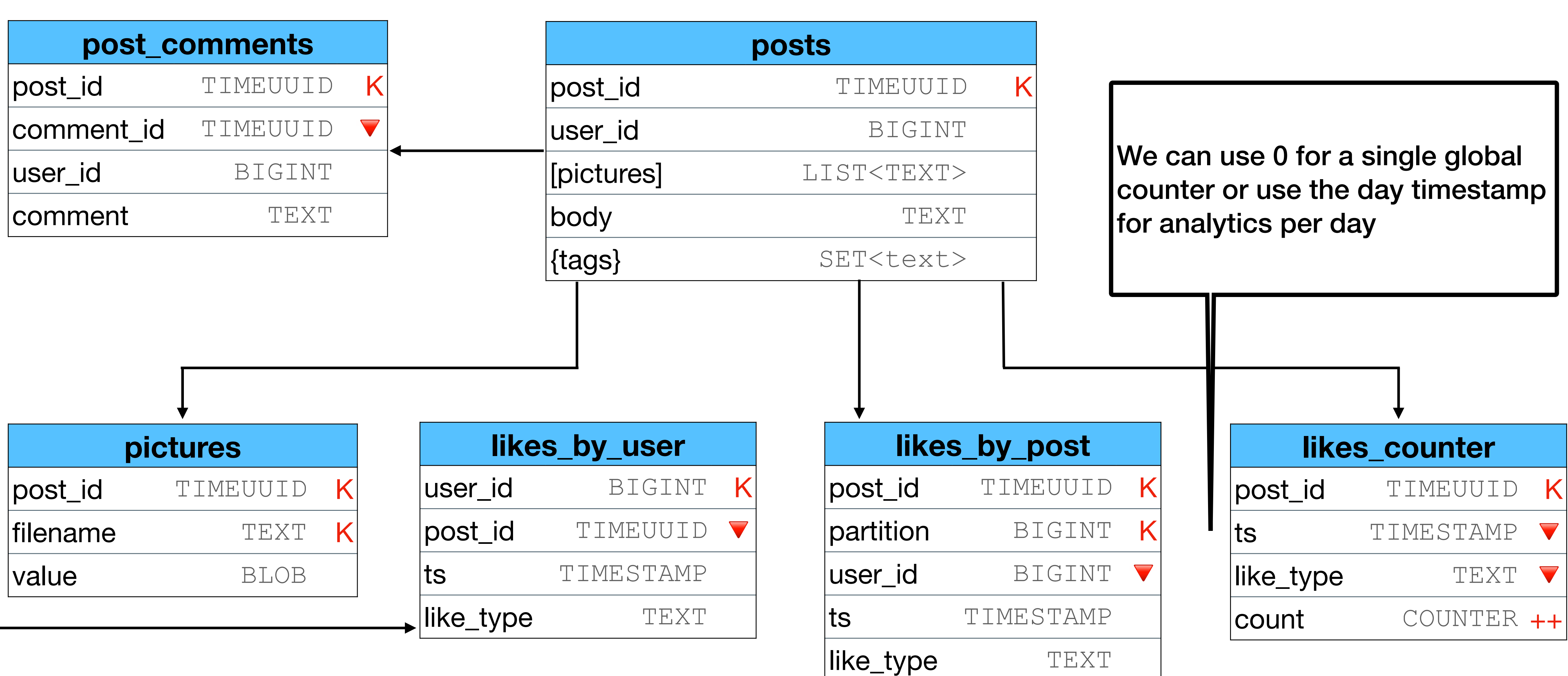

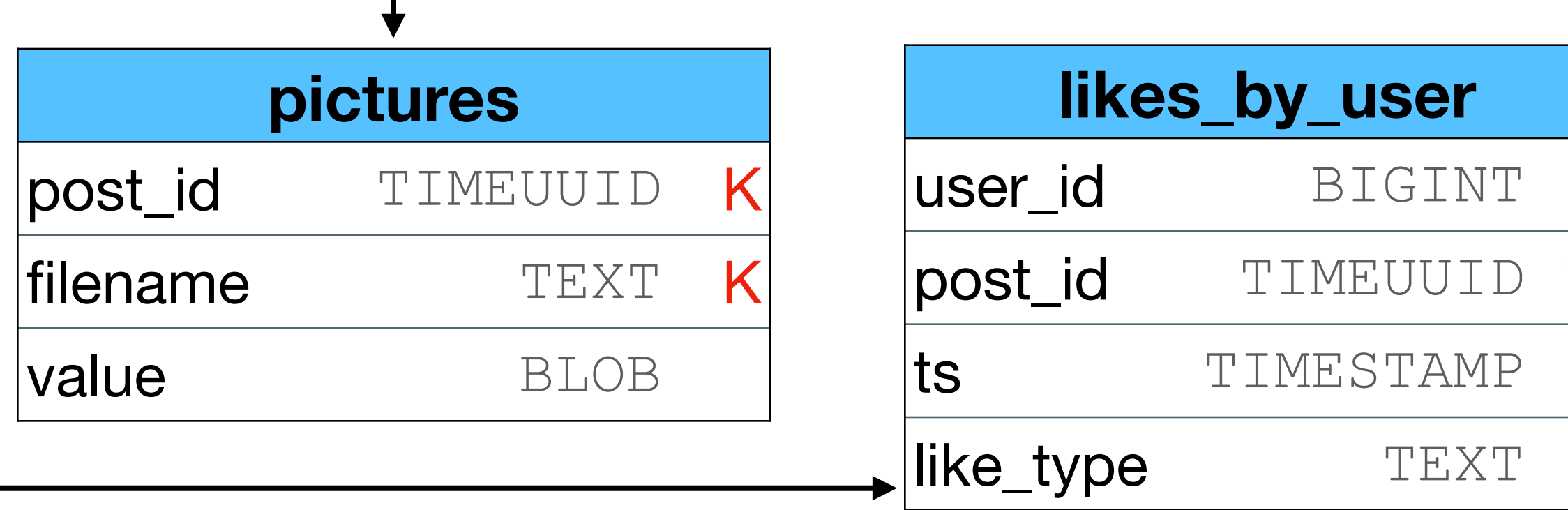

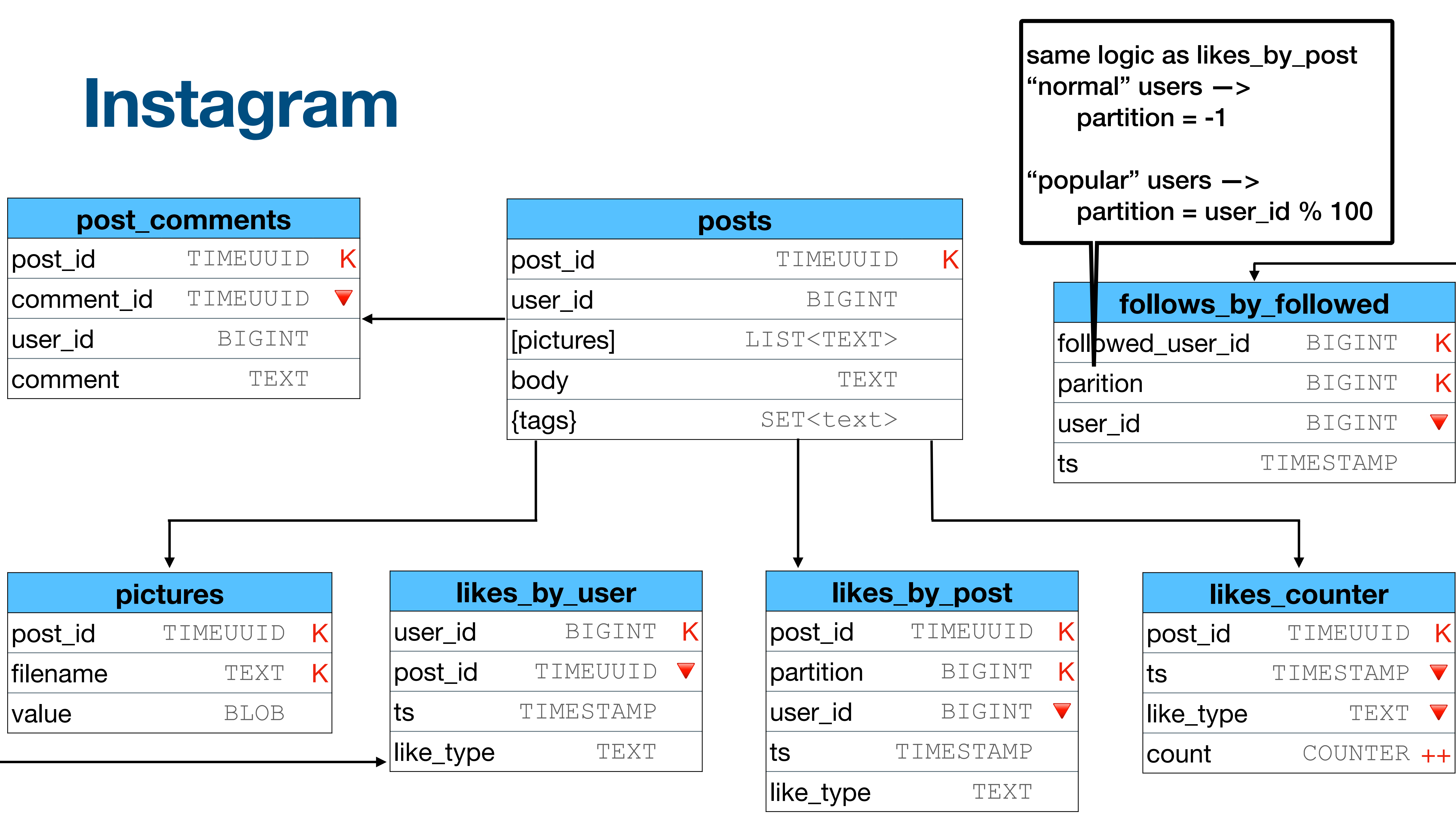

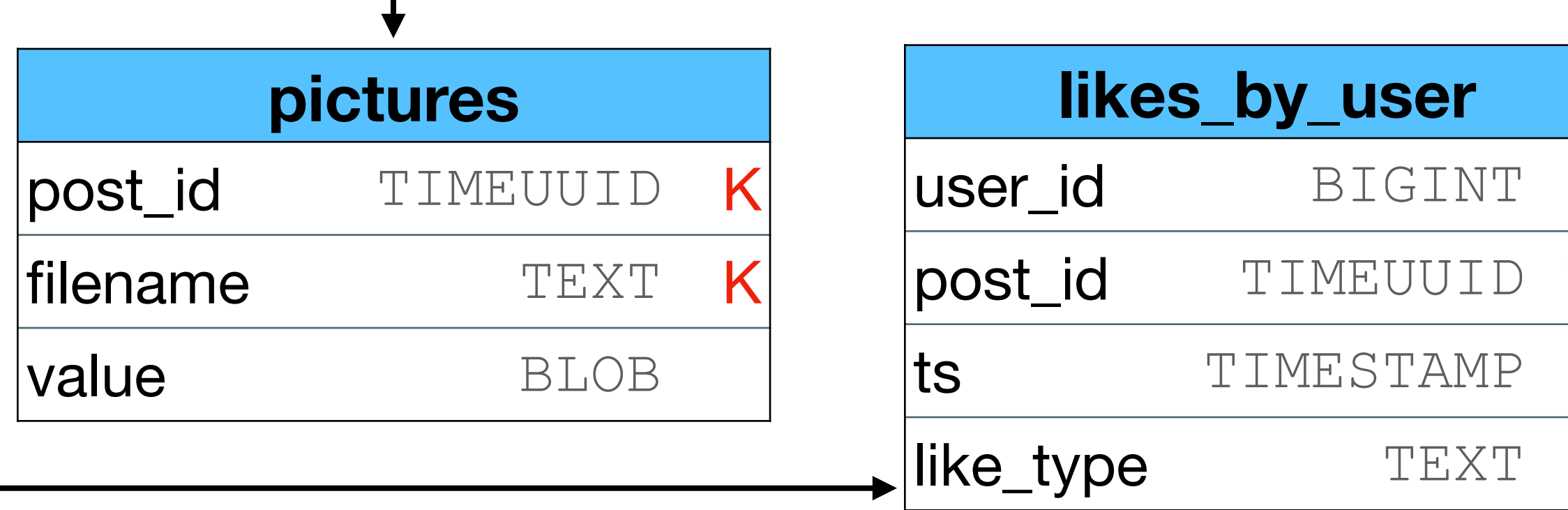

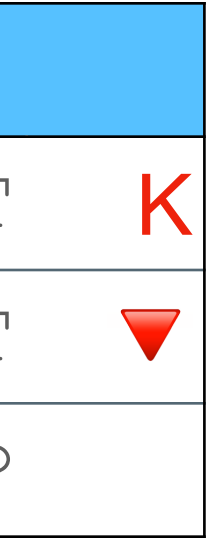

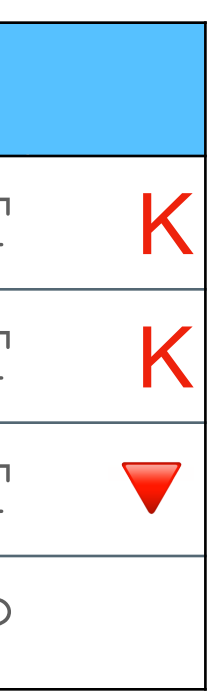

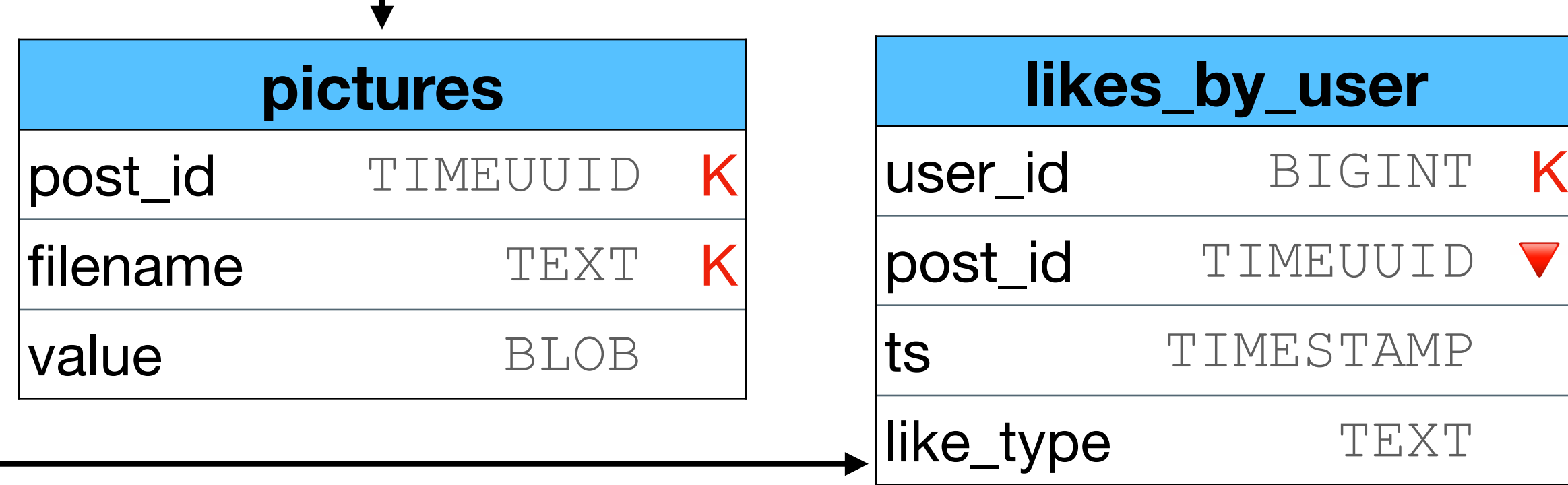

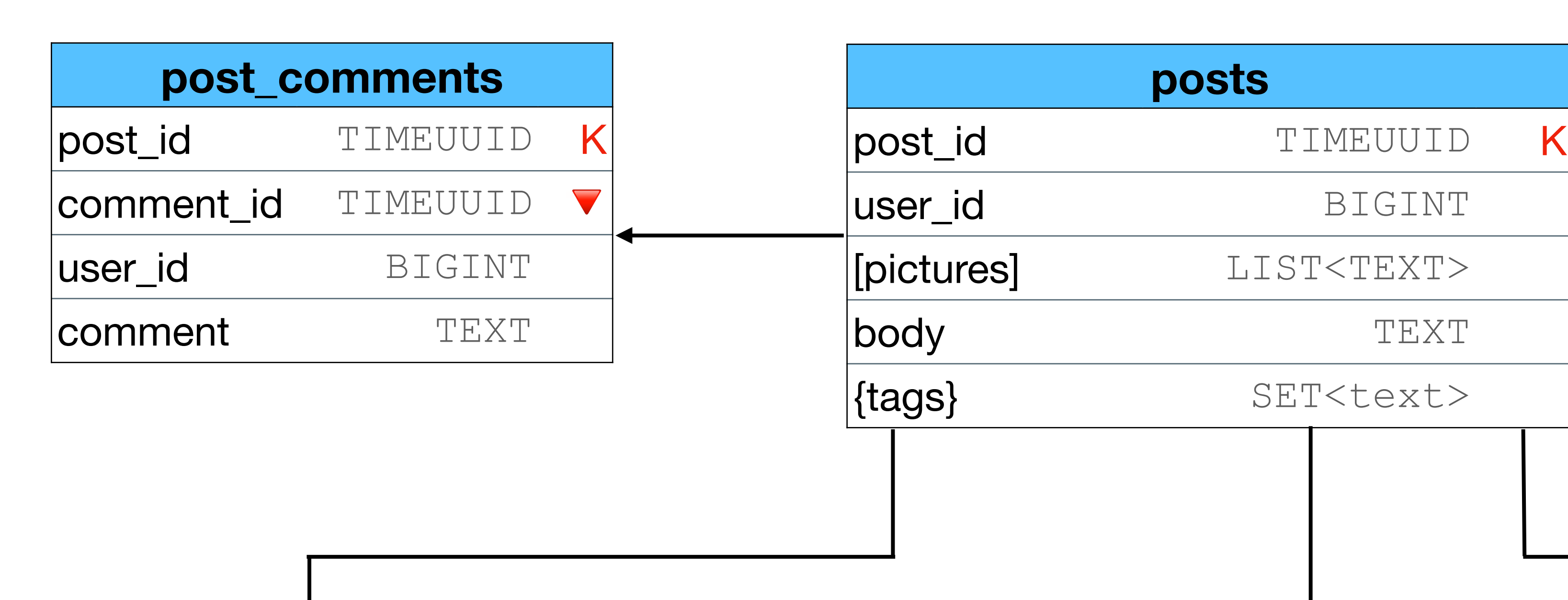

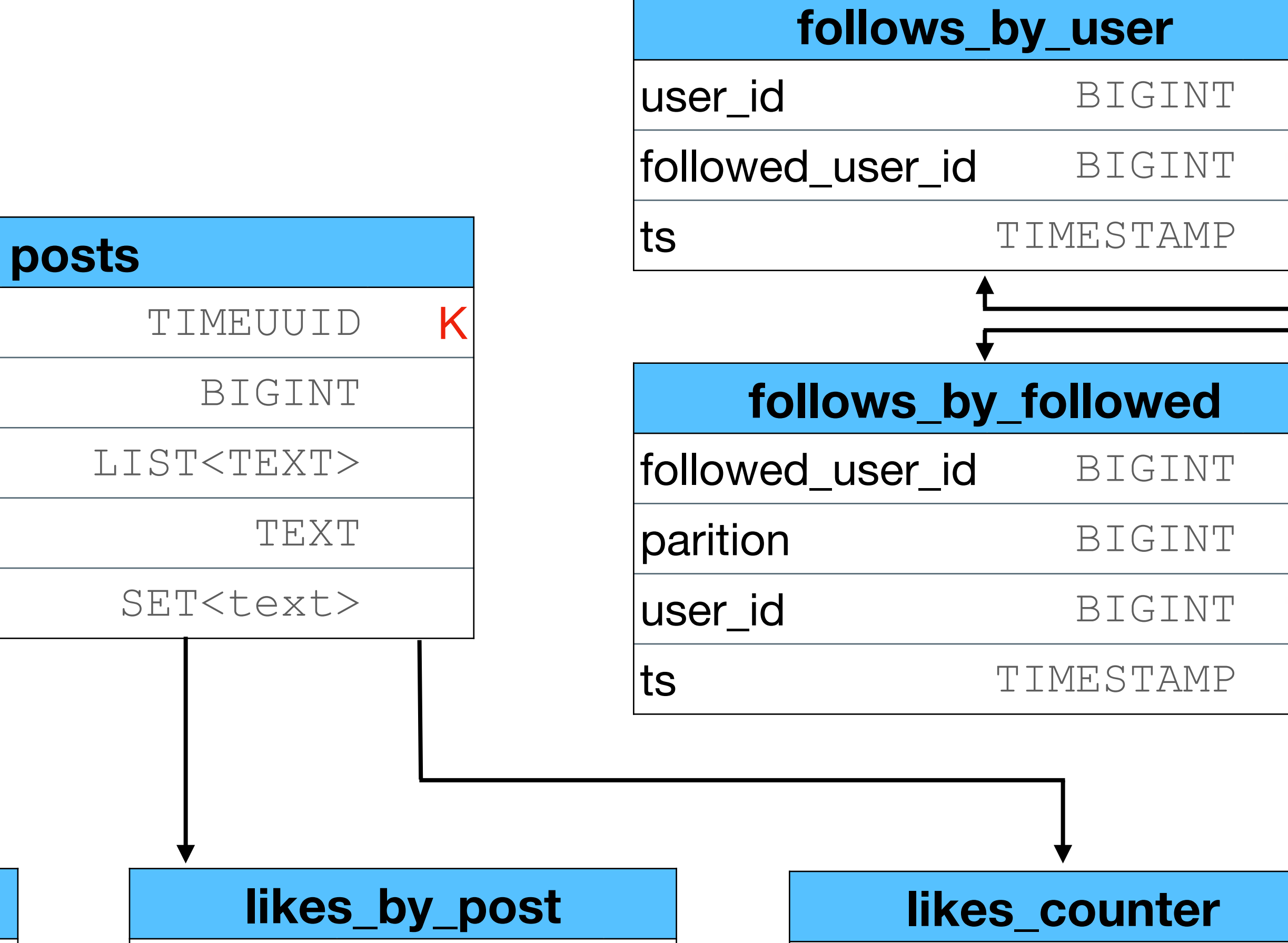

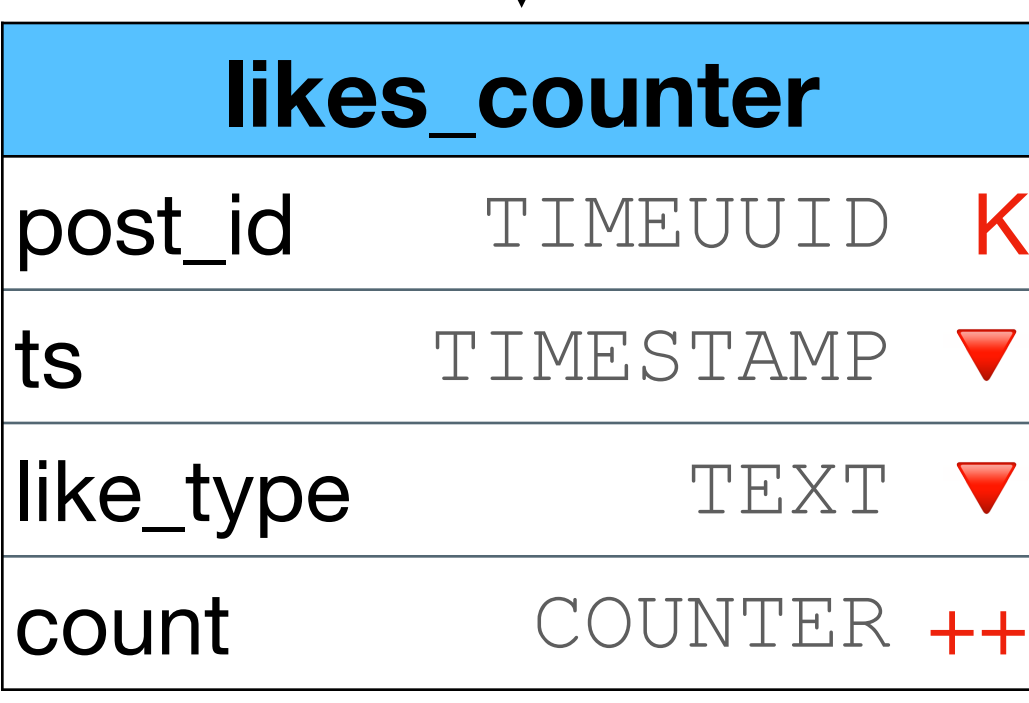

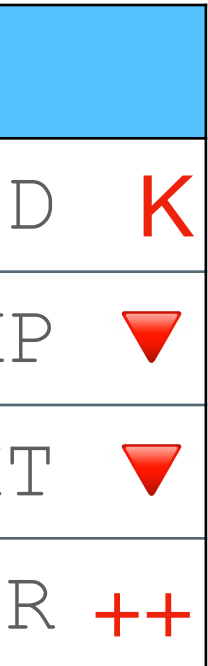

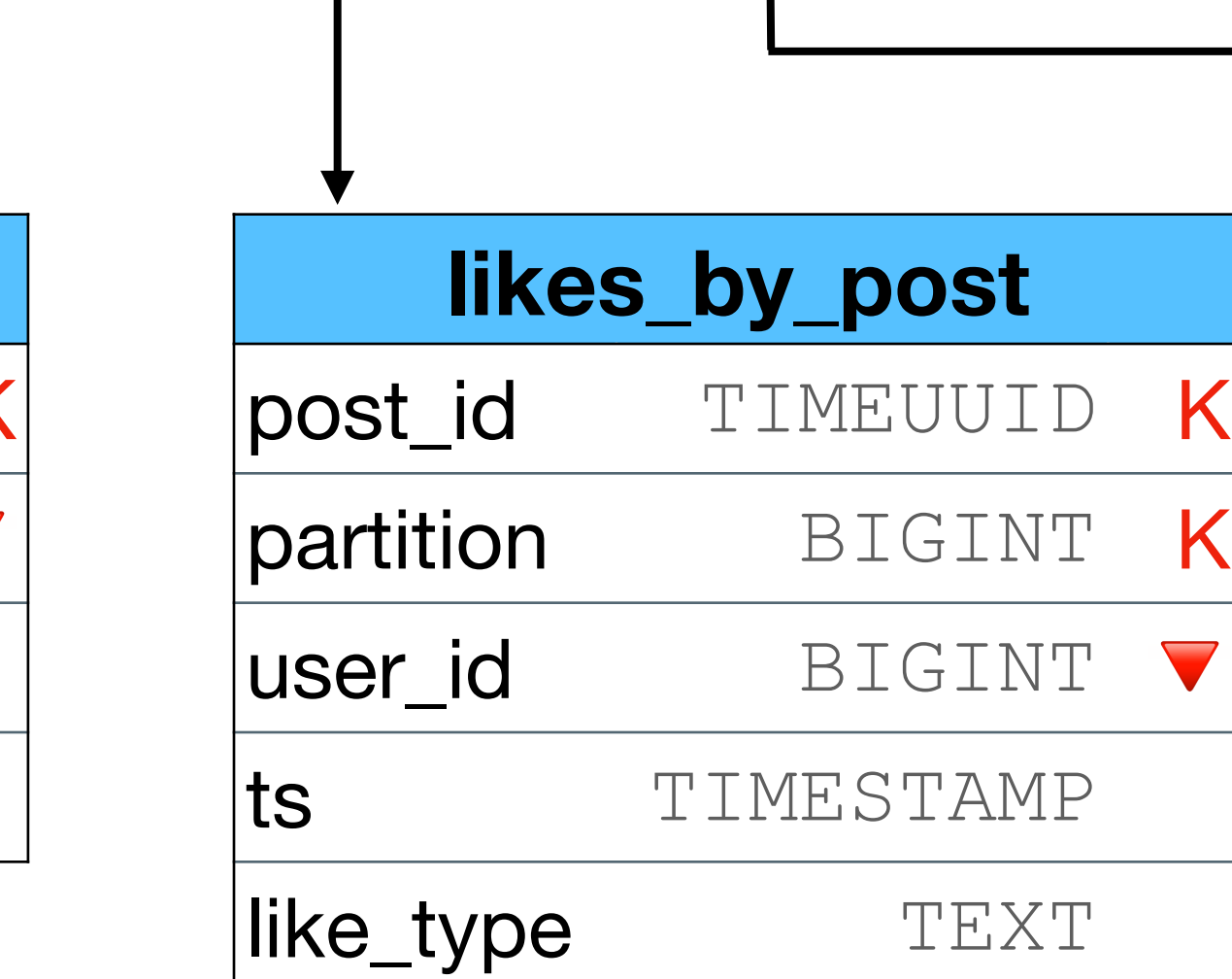

BIGINT K

BIGINT  $\nabla$